### **Archivists' Workbench: A Framework for Testing Preservation Infrastructure**

**Richard Marciano**

**Sustainable Archives & Library Technologies (SALT) Lab**

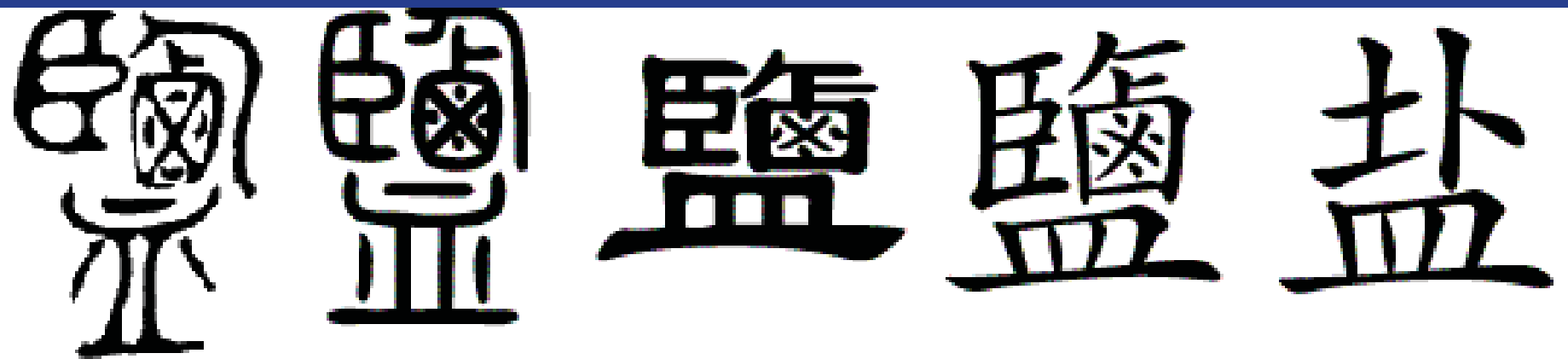

**San Diego Supercomputer Center (SDSC) University of California San Diego (UCSD) marciano@sdsc.edu**

# **Relating InterPARES Research and an AW Framework**

- **Policy Analysis Description Terminology**
- **n** Modeling ■ Functional models **Data flow models**

**Digital infrastructure** 

**"Antarctic Treaty Searchable Database Case Study" Paul Berkman (UCSB)**

Æ**What is the appropriate level of granularity to discover meaningful relationships in the digital collection?**

Æ **What is the impact of the discovery on the policies themselves**

# **Persistent Archives Testbed (PAT)**

■ Test a *community model* for electronic records management, with archival and technological functions in a distributed network (data grid technology)

■ The processes that will be automated are:

- **appraisal,**
- **accessioning,**
- $\blacksquare$  arrangement,
- **description,**
- **preservation &**
- access.

# **Goal**

#### П Initial test sites:

- **(1) Michigan Department of History, Arts and Libraries**,
- **(2) Ohio Historical Society**,
- **(3) Kentucky Department for Libraries and Archives**,
- **(4) Minnesota Historical Society**,
- **(5) Stanford Linear Accelerator Archives and History Office**.

#### П Additional partners:

- 1) Yale Manuscript Archives
- 2) University of Illinois at Urbana-Champaign
- 3) Kansas Historical Society
- 4) UCLA CIE

## **Ohio OBES <sup>e</sup> -mail Collection mail**

**… an example of issues related to POLICY item -level vs. collection level -level appraisal**

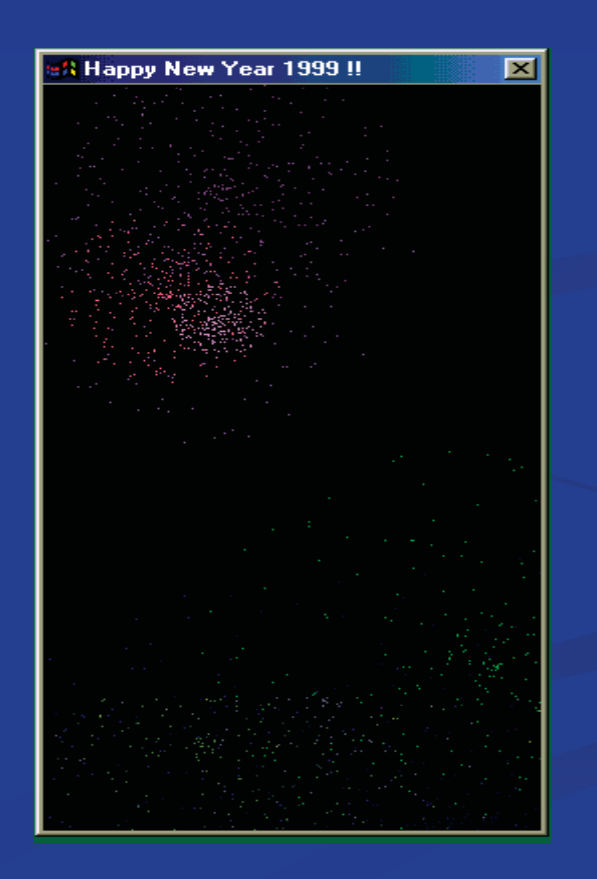

### **SDSC Prototype Archivists' Workbench**

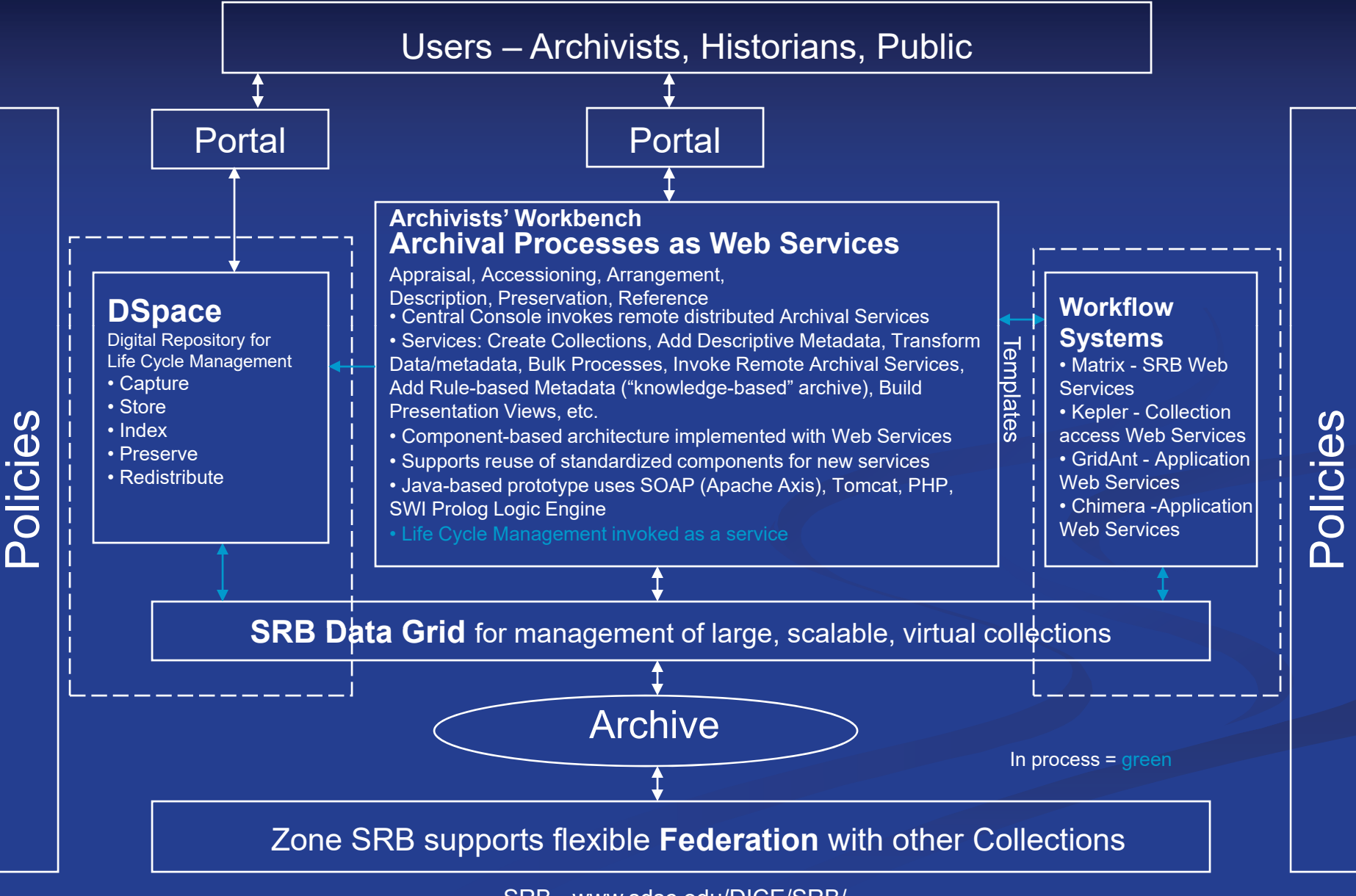

SRB - www.sdsc.edu/DICE/SRB/

# **Framework Components**

**Archivists' Workbench Archival Processes as Web Services**

**Portal Technology**

**Workflow Systems**

**Data Grids & Federation**

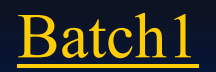

Shipment #1 contains 1,241 files (a.k.a. documents) comprising the following file types:

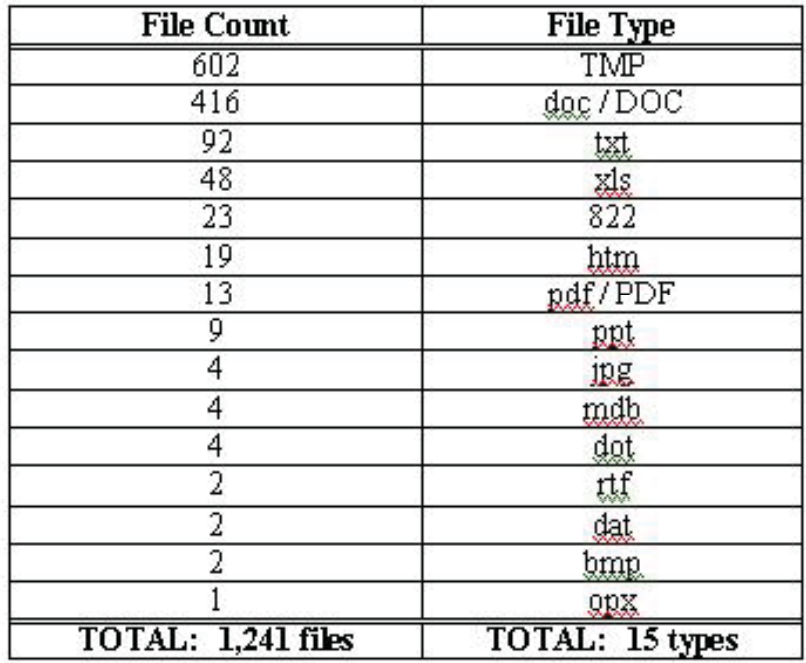

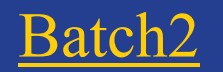

Shipment #2 contains 100 files comprising the following file types:

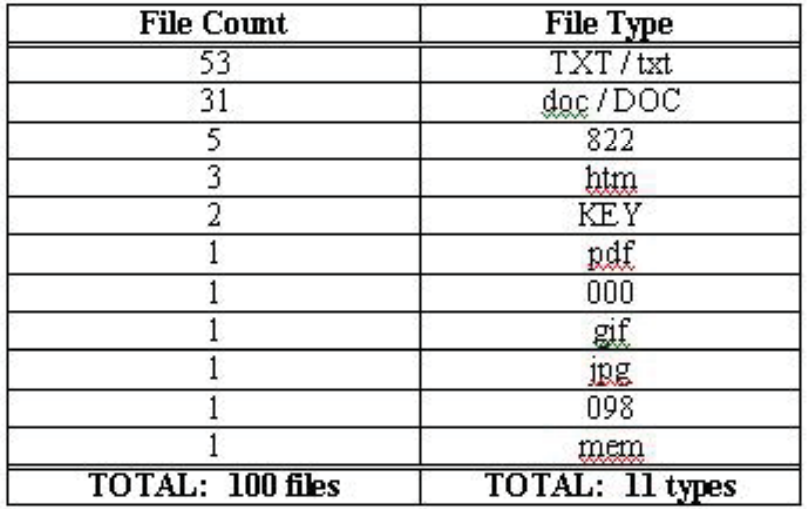

#### Appendix A: · Preservation System Functional Requirements (1-25)¶

- 1. The system shall provide the capability to preserve the archival record for the life of the record<sub>1</sub>
- 2. The system shall provide the capability to re-present the original content, context and structure of the archival record.¶
- $3-$ The system shall movide the canability to make the archival record available for printing. viewing and saving.]
- 4. The system shall provide the capability to store the archival record with all of its attributes. [[
- $5-$ The system shall provide the capability to associate additional attributes (a.k. a. "preservation" attributes") with the archival record []
- 6.+The system shall provide the capability to associate attributes of an archival record with preservation attributes. []
- 7.4 The system shall provide the capability to populate preservation attributes with data from the archival record and its received attributes. []
- 8.+The system shall provide the capability to place "zero,"" null" or other authorized user valuein a preservation attribute when archival record attribute value is invalid (e.g. not present mill or zero value itself, of moorrect type --letters instead of numbers, exceeds preservation attribute field length).¶
- 9. The system shall provide the capability to output for printing, viewing and saving a freeservation: attribute to archival: record-attribute"-outcome-report-for-each-archival-record:" accessioned.¶
- 10. The system shall provide the capability to make available for printing, viewing and saving allattributes of the archival record f
- 11. The system shall provide the capability to populate received attributes of a non-electronicarchival-record managed by an RMA. []
- 12. The system shall provide the capability to populate received attributes of the archival record. [] 13. The system shall mant ain the authenticity of the record for as long as is it retained. [[
- 14. The system shall provide the capability to output for printing, viewing and saving a copy of the record and all its components (e.g. attachments). If
- 15. The system shall provide the capability to manage each record with a unique identifier. [[
- 16. The system shall provide the capability to output for printing, viewing and saving all attribute data of the records
- 17. The system shall provide the capability to output for printing, viewing and saving all attribute names of the record of
- 18. The system shall provide the capability to search on all attribute names, attribute values, index terms and data contained in the contents of the archival record. If
- 19. The system shall ensure an archival record and its received attributes cannot be modified. If
- 20. The system shall provide the capability to modify the preservation attributes on the Modifiable Preservation Attribute List. [[
- 21. The system shall provide the capability for an authorized user to modify an attribute in the Modifiable Preservation Attribute List. II
- 22. The system shall provide the capability to output for printing, viewing and saving an audit of changes made to attributes in the Modifiable Preservation Attribute List.[[]
- 23. The system shall provide the capability to output for printing, viewing and saving the record, all of its associated attributes, and attribute values. []
- 24. The system shall provide the capability to output for printing, viewing and saving "search" attribute names (e.g. the title, name given to the data field) associated with the record.[[
- 25. The system shall provide access to the record based upon "access control rules".[1]

# **XML Archiving & Packaging Tool (XAPT)**

XAPT is a Java-based application that implements a central console mechanism. The architecture supports a suite of archival services and the implementation is based on Web Services technology.

The approach is compatible with recent developments in "Grid" technology, perceived by some as the the next evolution of the Web, where there is increasing emphasis on the network of resources and the "Web of Services" within which organizations work.

#### **XAPT**

- $\blacksquare$  Borrows from InterPARES and an original idea from Bill Underwood on using JAR packages
	- $\blacksquare$  **"Preserving Authentic and Reliable Electronic Records in JARs"**, June 2000, a working paper by William E. Underwood, Georgia Institute of Technology, as part of the InterPARES Preservation Task Force. This paper explores the use of Java Archive files (JARs) as a mechanism to preserve electronic records.
	- $\blacksquare$  Underwood, William E. **"A Java JAR Implementation of an Archival Information Package,"** Consultative Committee on Space Data Systems, XML Workshop, NASA Goddard, 20 August 2001.

#### П Based on OAIS model ideas

- $\blacksquare$  **Open Archival Information System (OAIS)** Reference Model, http://ssdoo.gsfc.nasa.gov/nost/isoas/, January 2002. In the OAIS model, information packages are defined, including Archival Information Packages (AIPs).
- $\blacksquare$ Defines an AIP or archival information package which contains a so-called KP or "Knowledge Package" made up of SEM + CON (SEMantics or logic rules / integrity constraints & CONtext or relationships to external information)
	- . **"Preservation of Digital Data with Self Self-Validating Self Validating, Self-Instantiating Instantiating Knowledge-Based Archives",** B. Ludaescher, R. Marciano, R. Moore, ACM SIGMOD Record, 30(3), p. 54-63, 2001 (Special Issue on Advanced XML Data Processing), http://www.sdsc.edu/~ludaesch/Paper/kba.pdf

### **XAPT Basic Functionality**

### The XAPT user should be able to:

- **Create collections**
- add descriptive metadata
- $\blacksquare$  transform data/metadata
- **Conduct bulk processing**
- **Invoke remote archival services**
- **add rule-based metadata ("knowledge-based" archive) a**
- $\blacksquare$  create Archival Information Packages (AIP) from collections
- $\blacksquare$  recreate collections from AIPs

#### **NAPT** Architecture should be:

 $\blacksquare$  light-weight, portable, extensible, distributed, and service-oriented

#### $\blacksquare$ Archival Packages should be:

**n** infrastructure independent/migration friendly

### XAPT Distributed, Service-Oriented Architecture

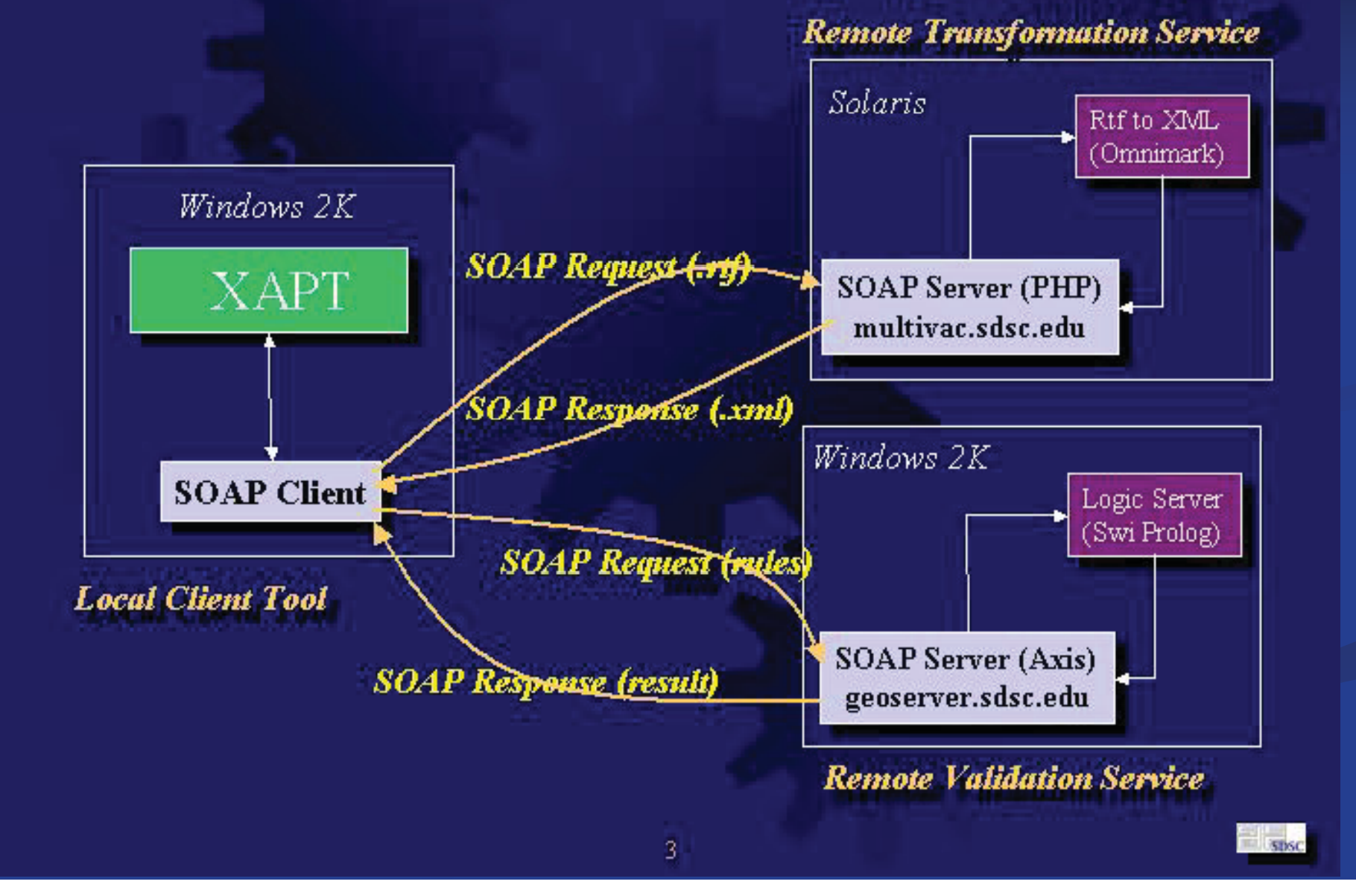

## **XAPT Walk Walk-through through**

- 1. Create RMA Collection
- 2. Import RMA Records & Metadata
- 3. Create Collection Metadata
- 4. Transform RMA Metadata into Proposed PERM Standard
- 5. Perform Bulk Transformation of Email Records
- 6. Modify Preservation Metadata
- 7. Extract File Plan
- 8. Query the PERM Metadata
- 9. Create an RMA Archival Package
- 10. Reinstantiate the RMA Collection ("unpack")

### **1. Create Collection PERM**

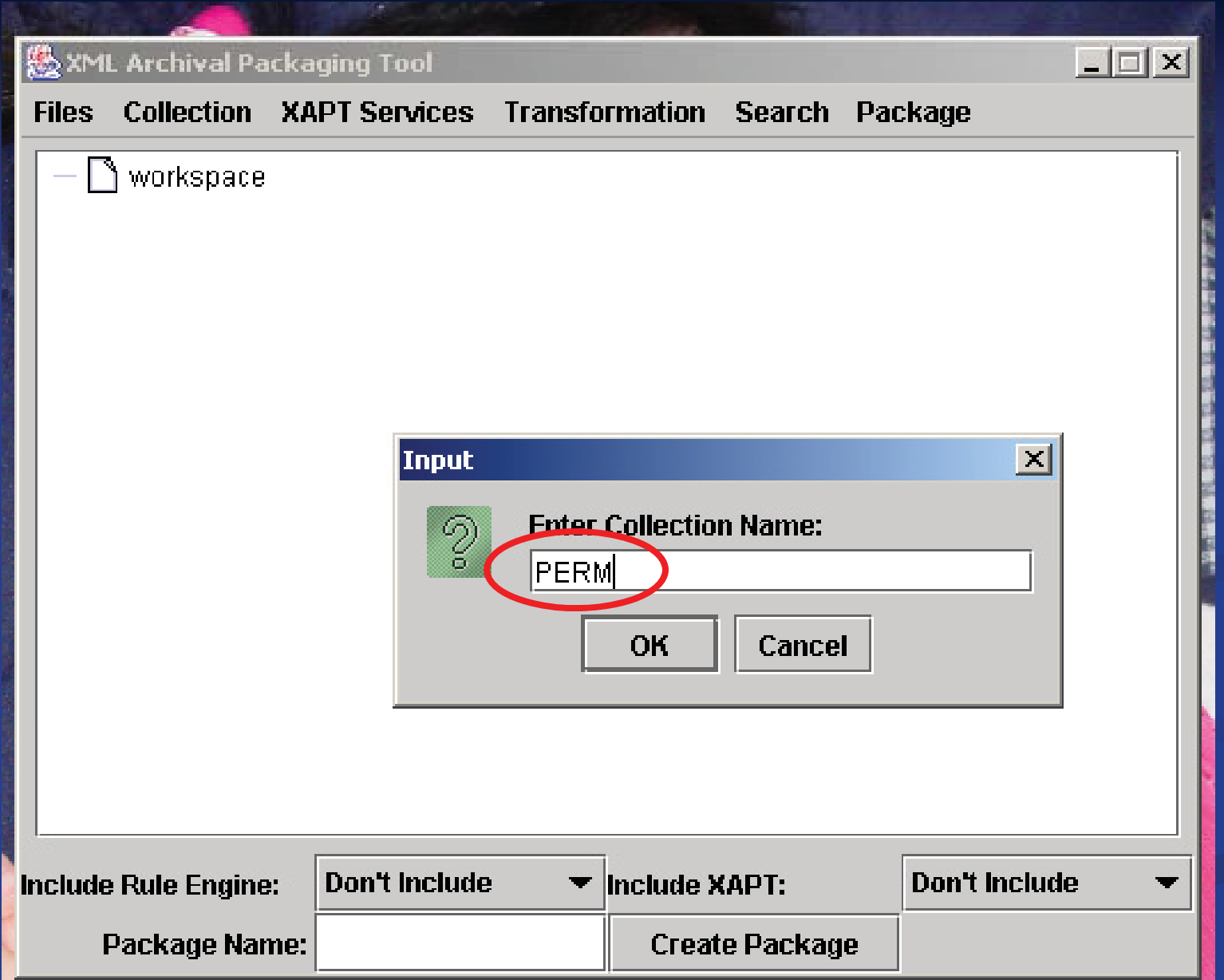

### **2. Import BATCH1 and BATCH2 into workspace**

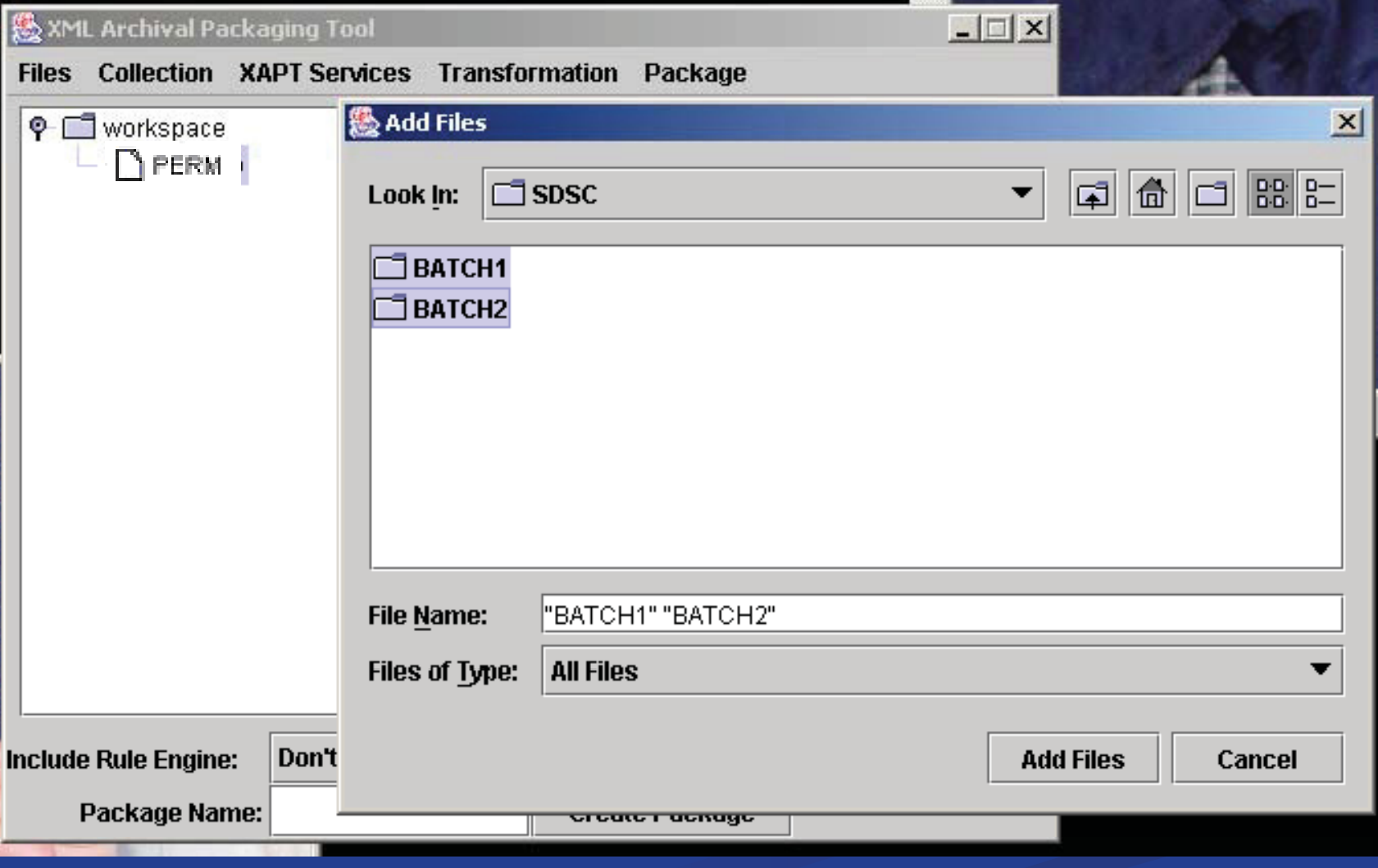

### **BATCH1 and BATCH2 metadata and contents inside XAPT workspace**

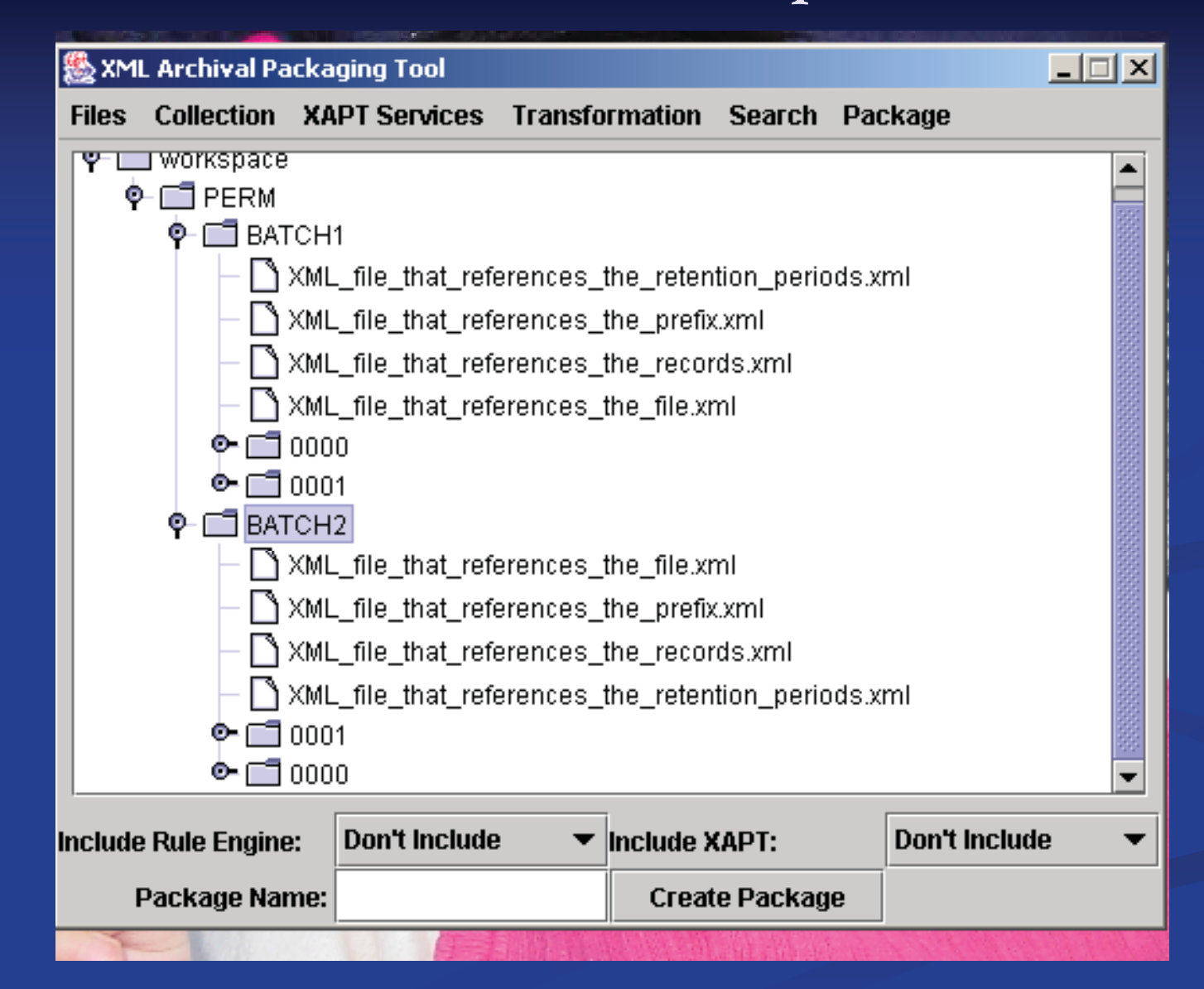

### **3. Create Collection Metadata**

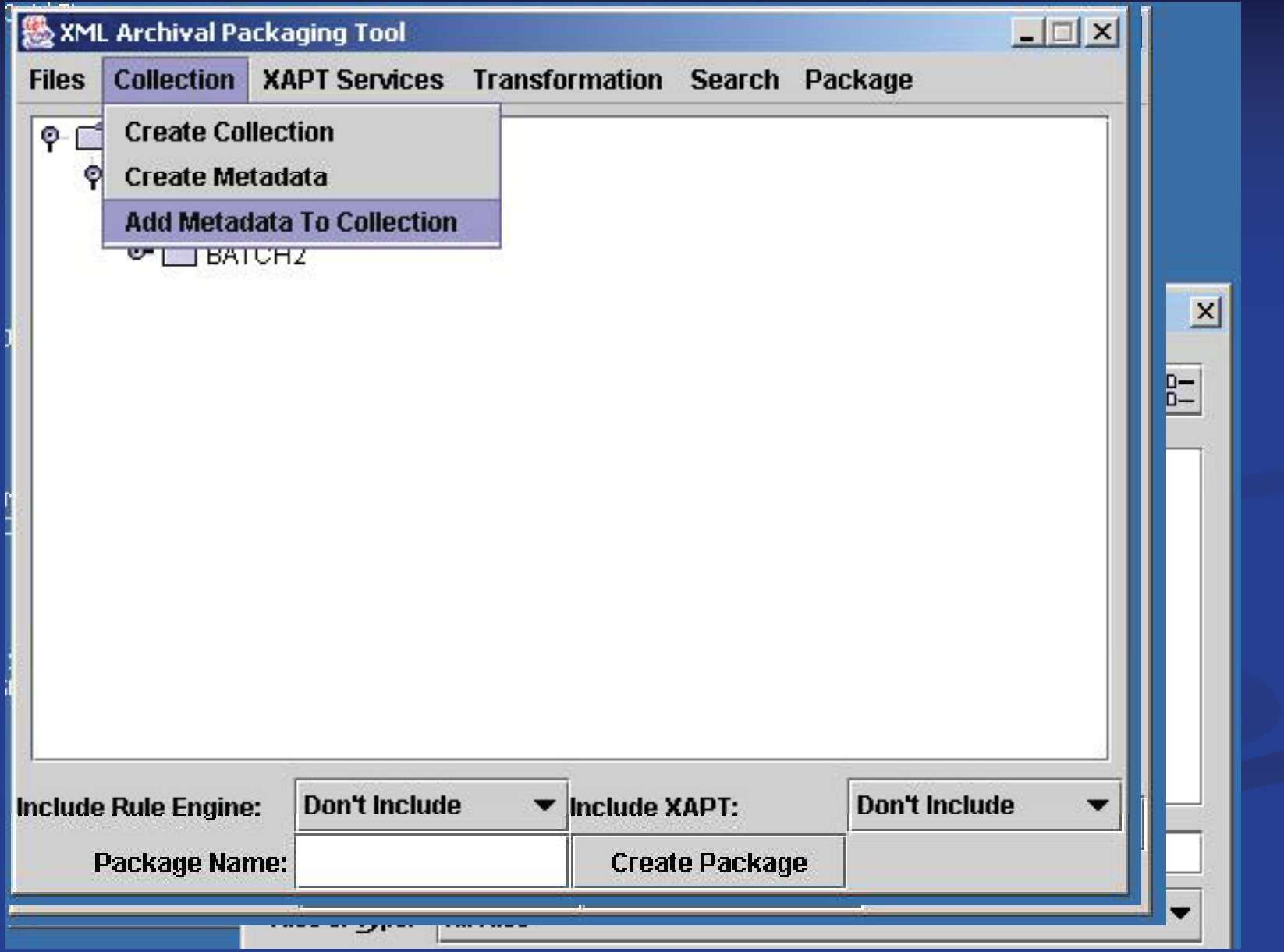

### **4. Consolidate BATCH1's Metadata Files into a PERM Format**

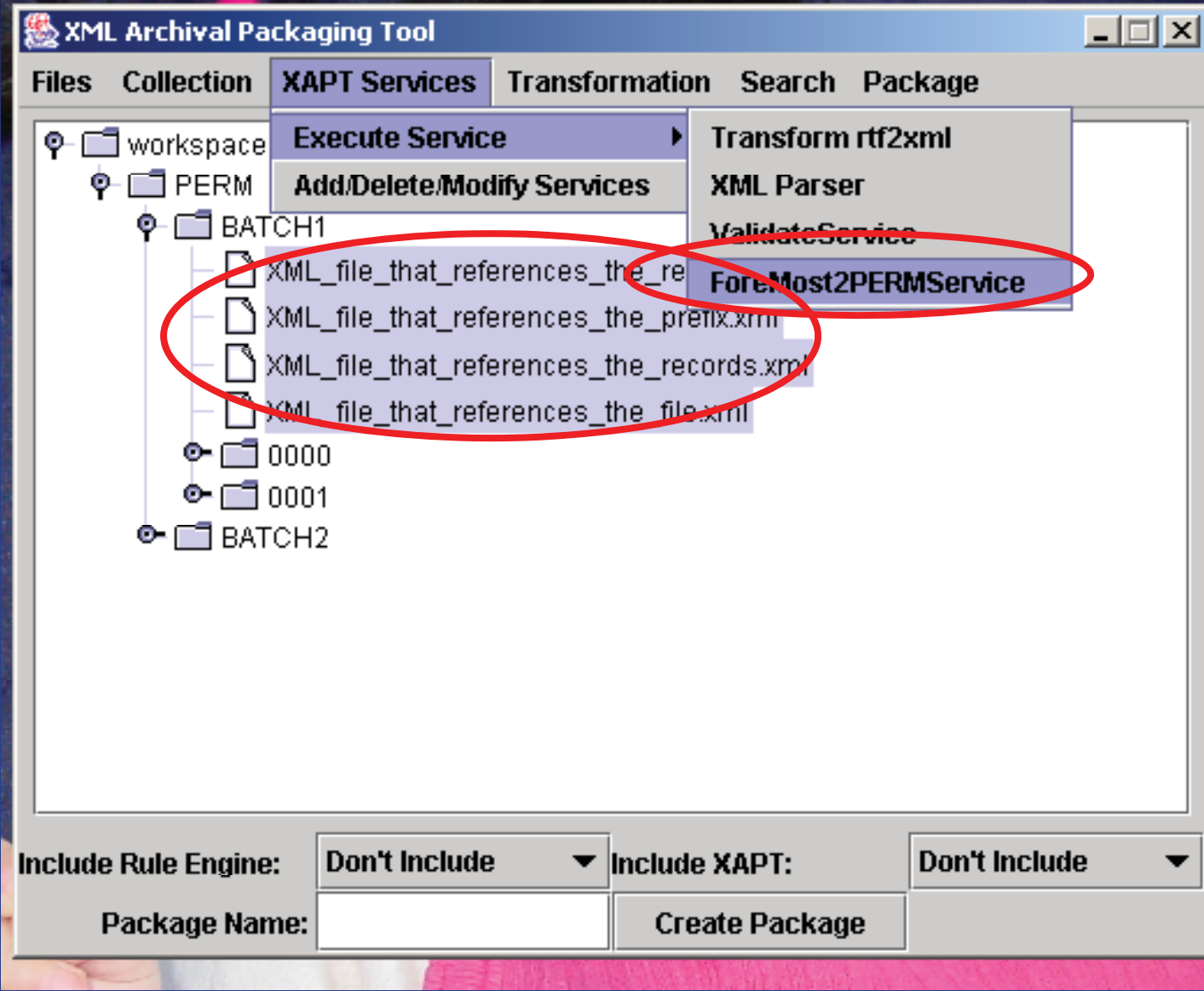

#### **PERM metadata shows up in workspace**

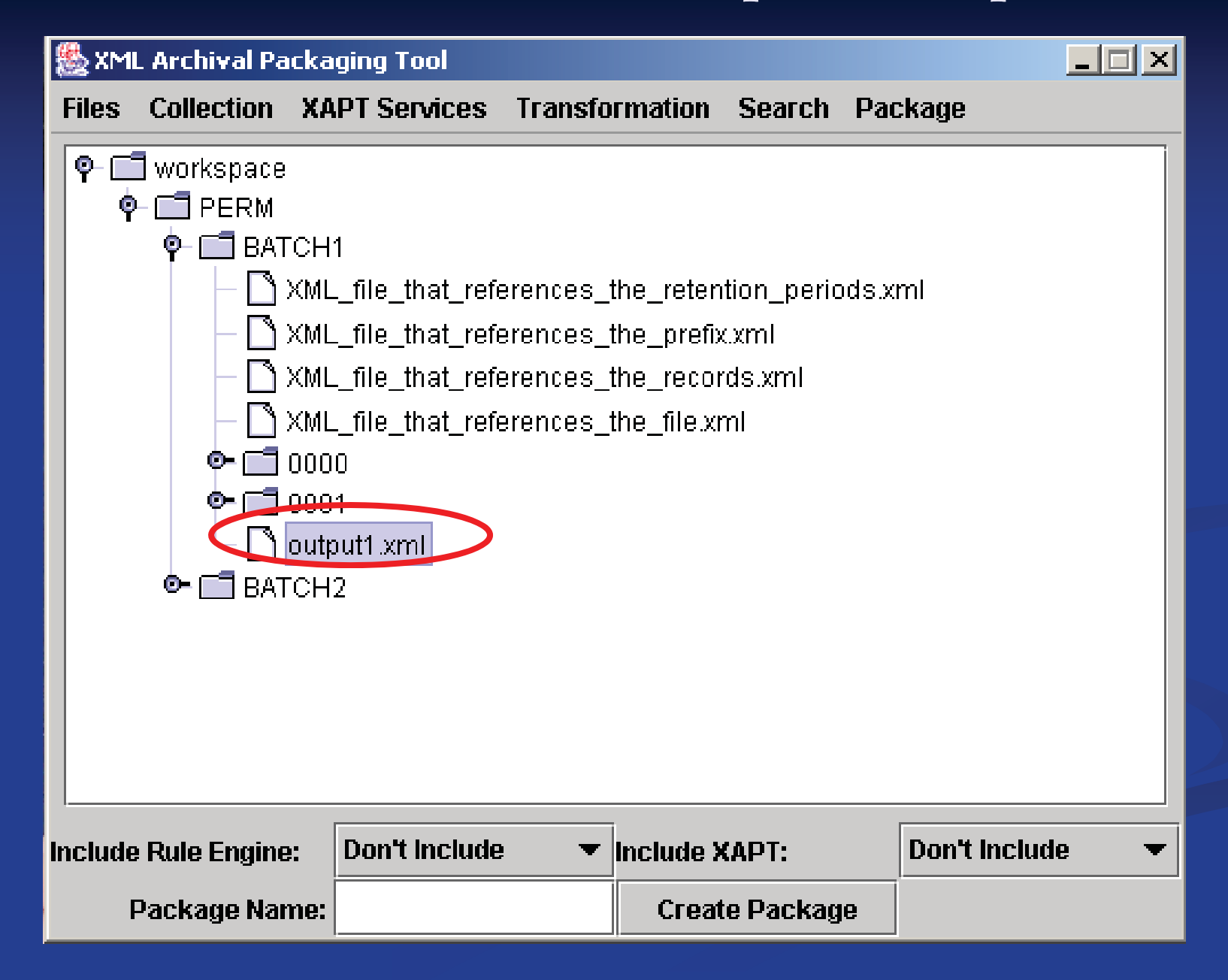

### **Open PERM metadata file (DoDSTD1.xml)**

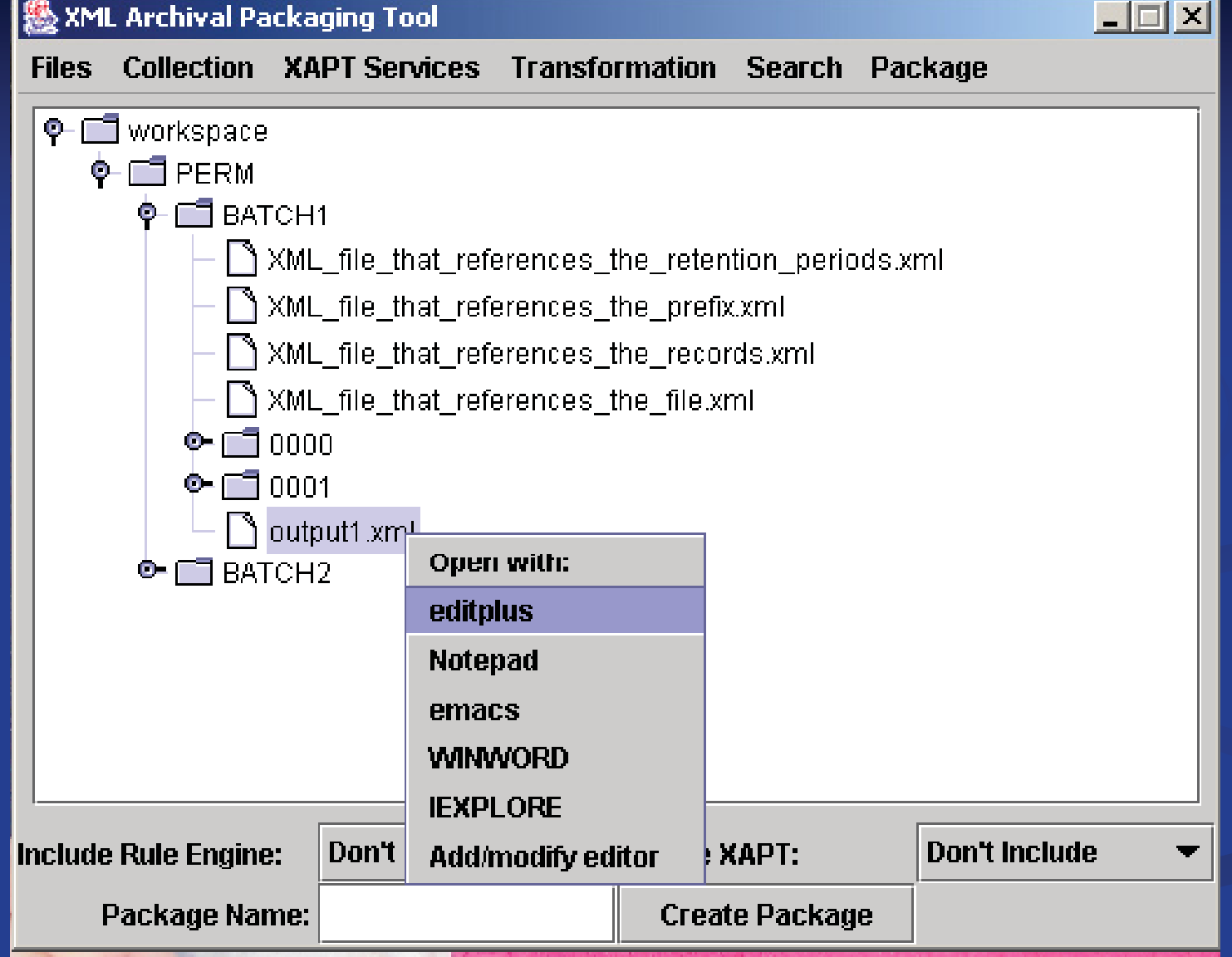

### **C2.T2 = Recor d F older Components omponents C2.T2.1.3 (Record Location)**

#### Æ **Linked to the data file 0001 \70 \00017036 doc 00017036.doc**

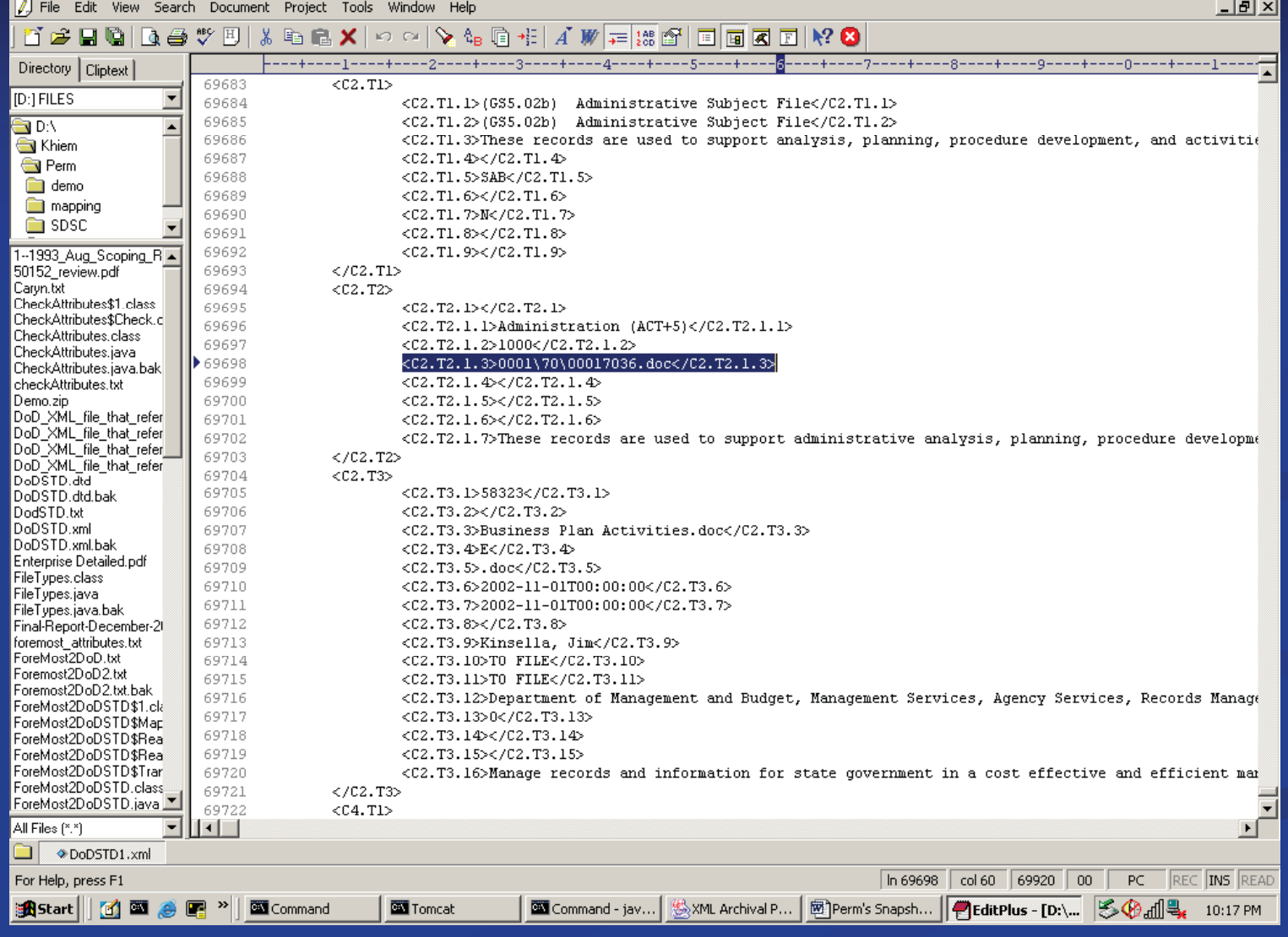

### **5. Bulk transformation of Email files (.tmp) in BATCH1 into .XML files**

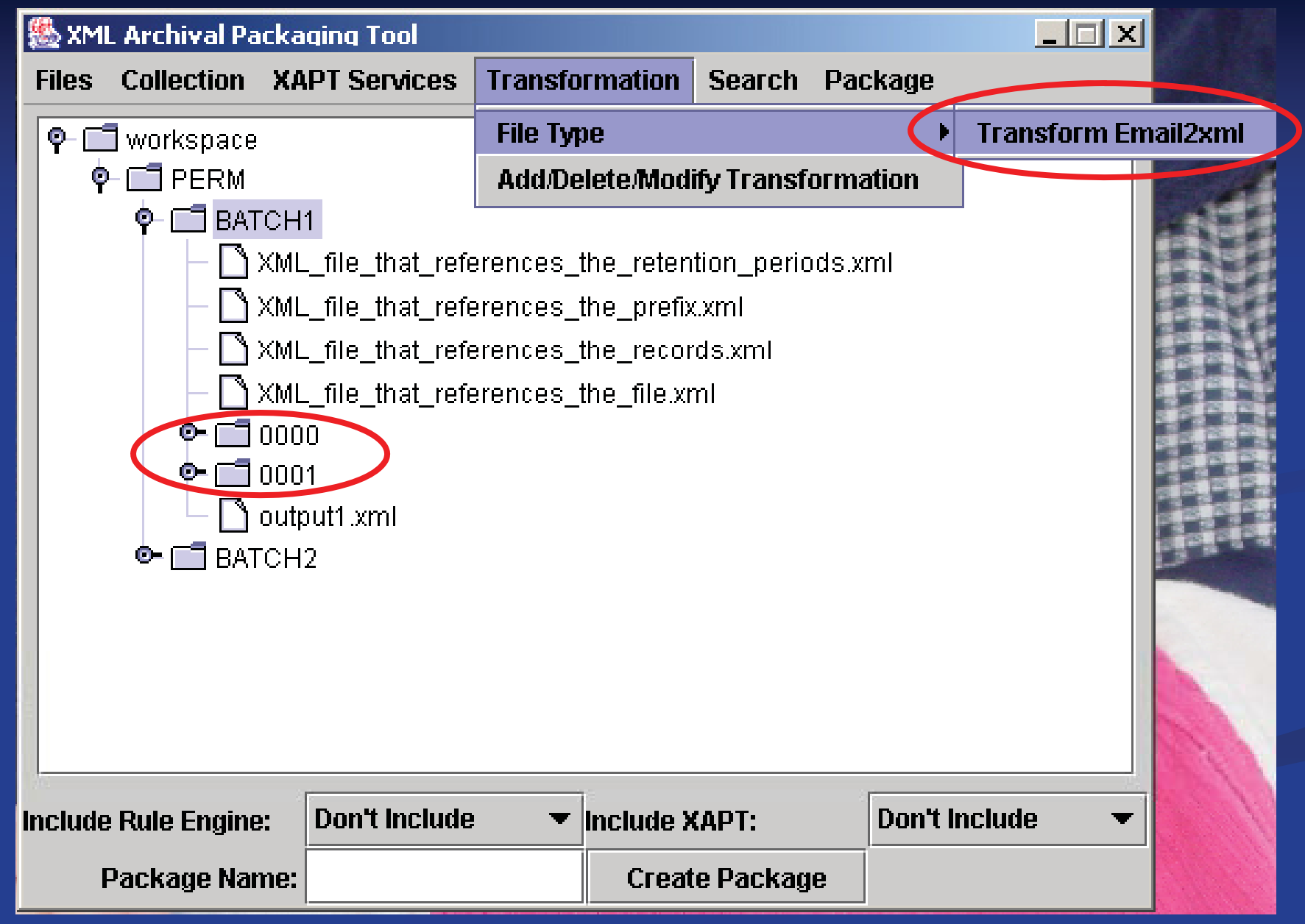

### **Conversion of all 602 files**

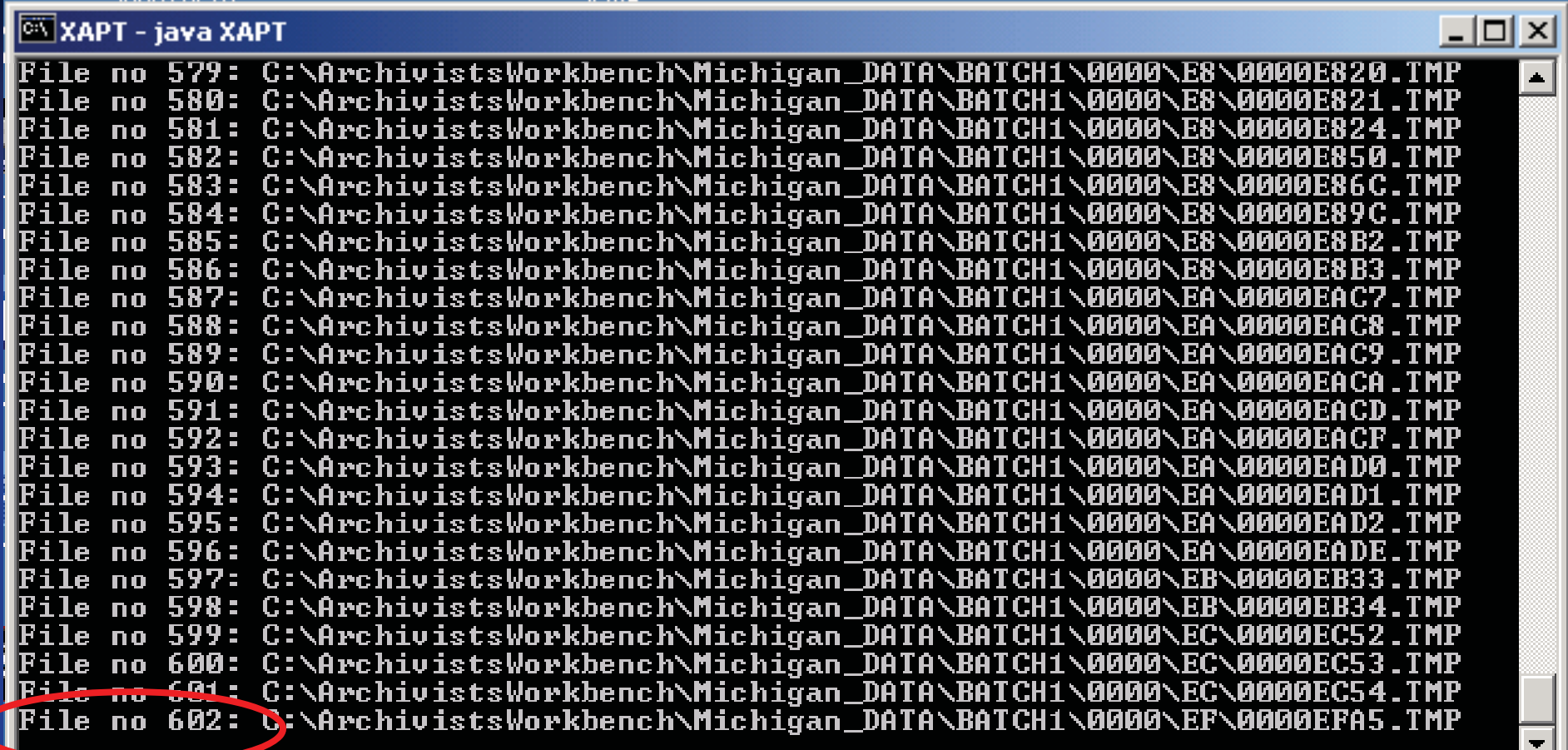

#### **.TMP.xml files show up in the workspace**

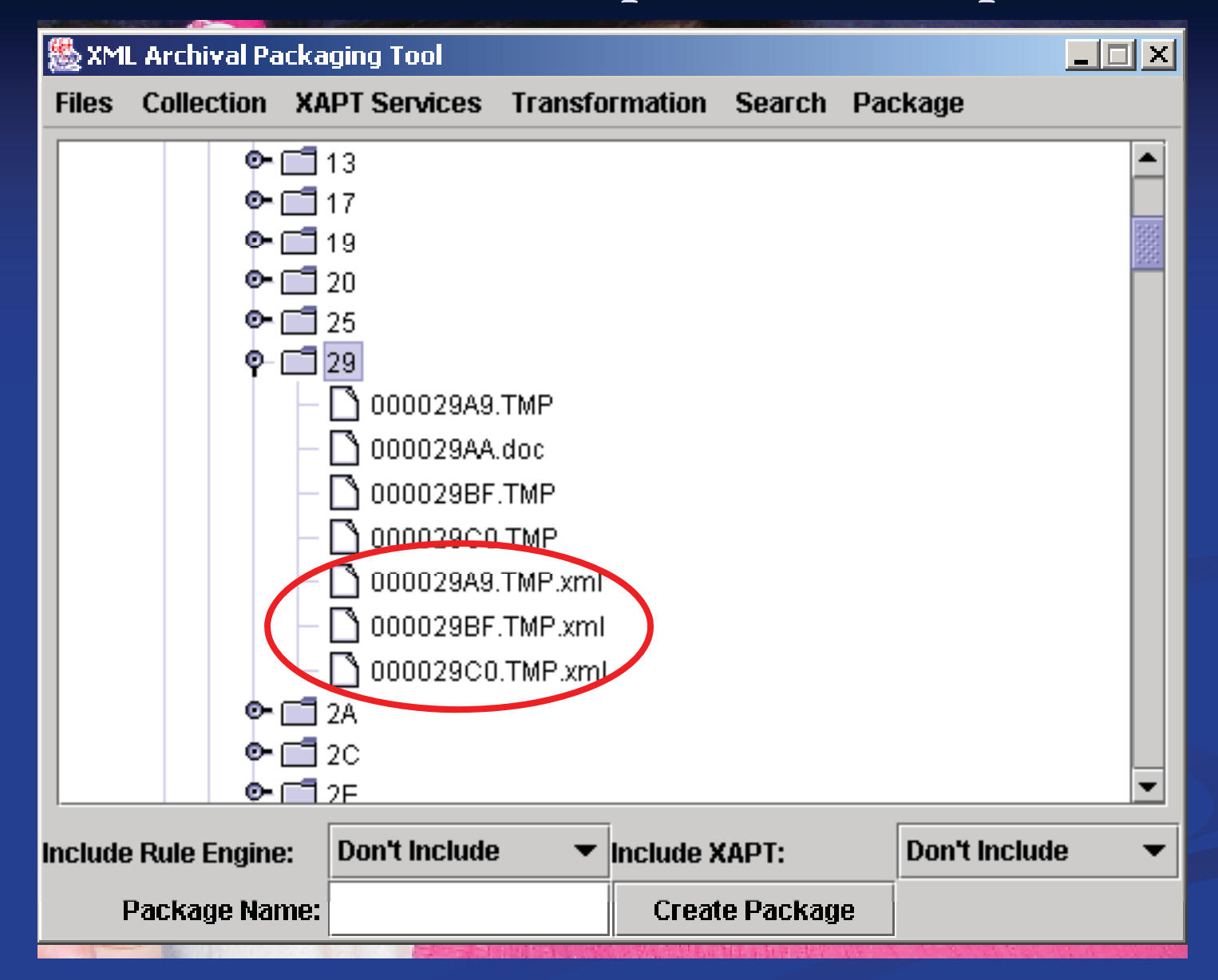

#### **Viewing before and after:**

#### **000029A9.TMP and its transformed 000029A9.TMP.xml file**

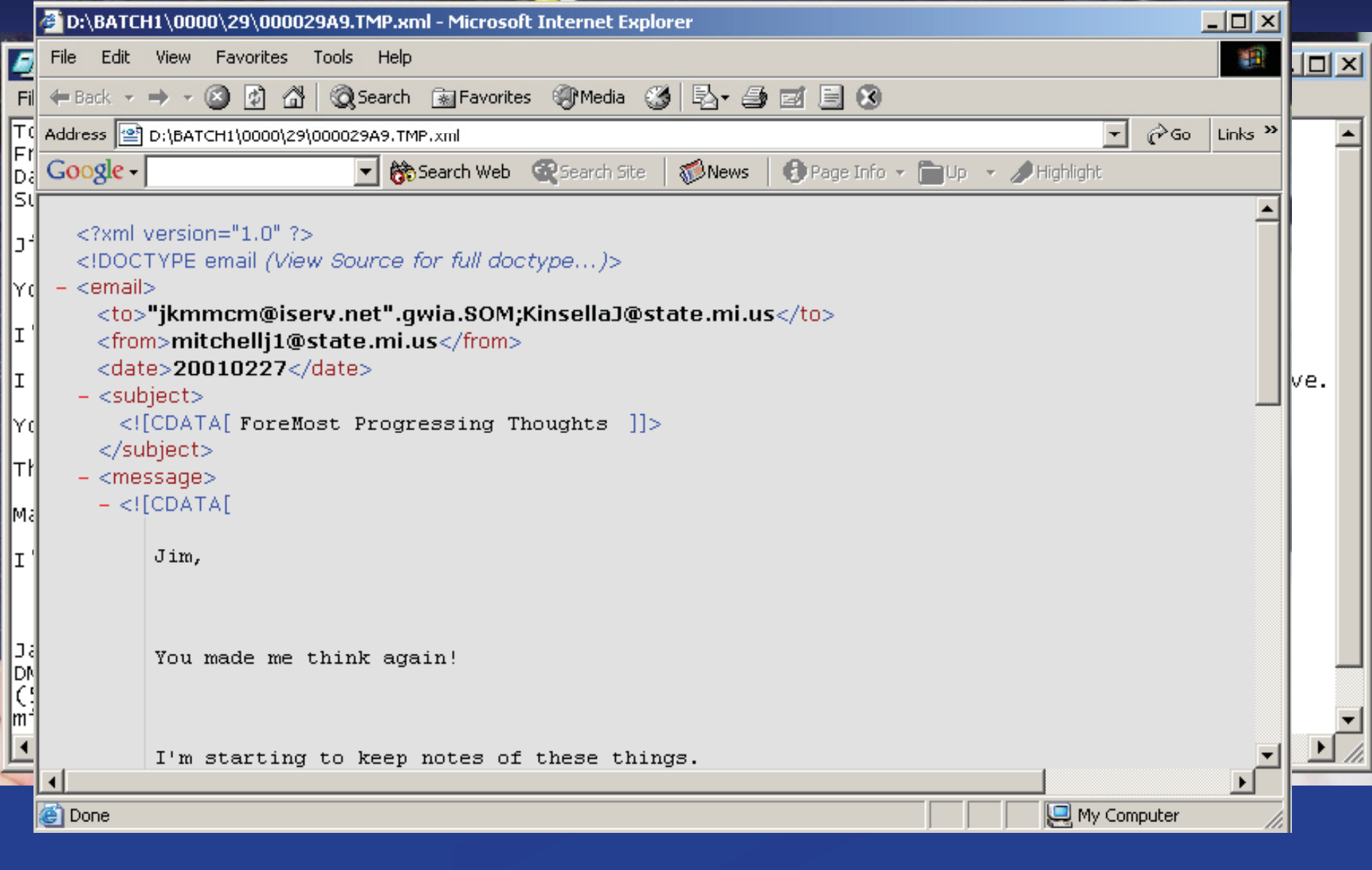

### **Linking to transformed record**

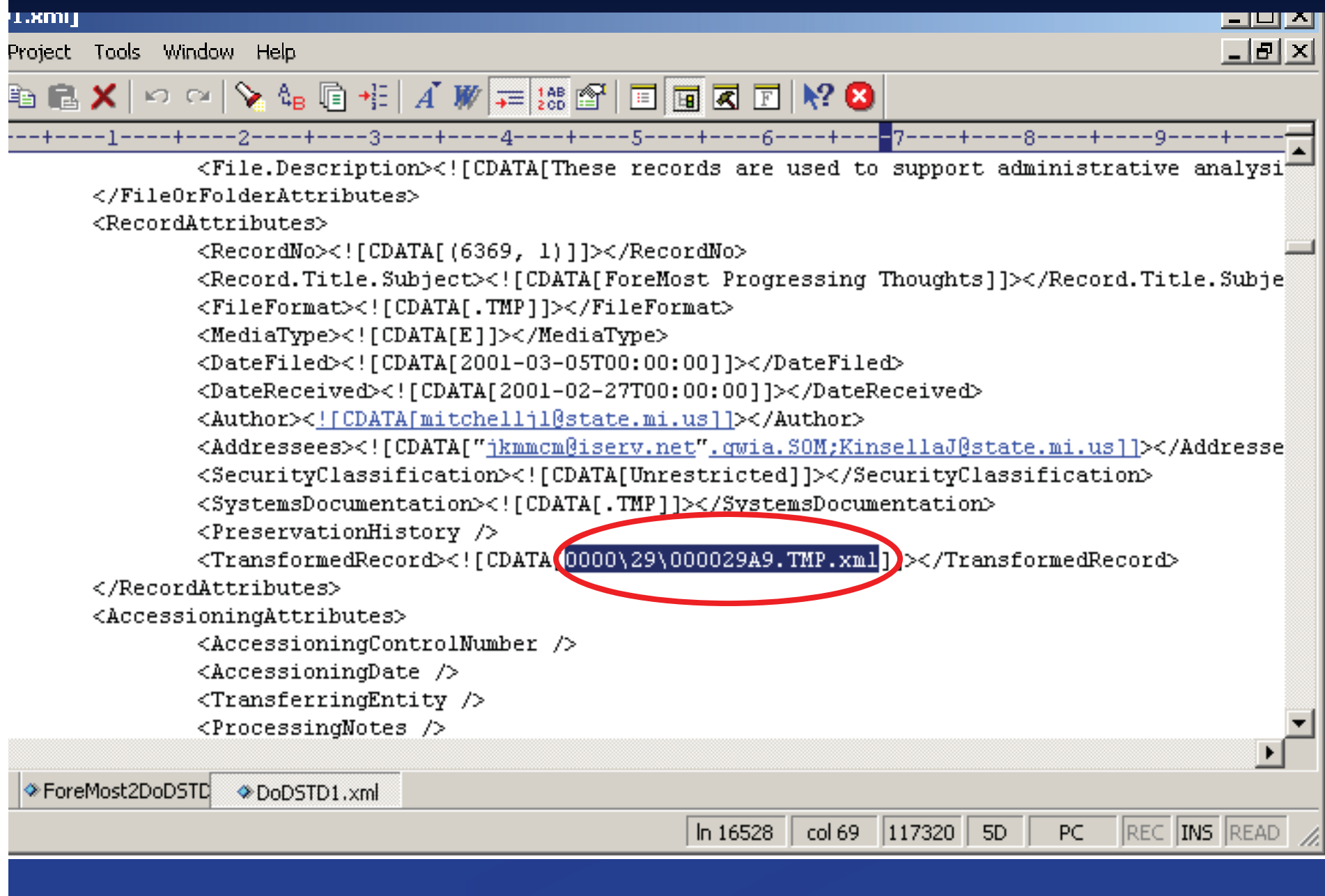

#### **6. Modify Preservation Metadata**

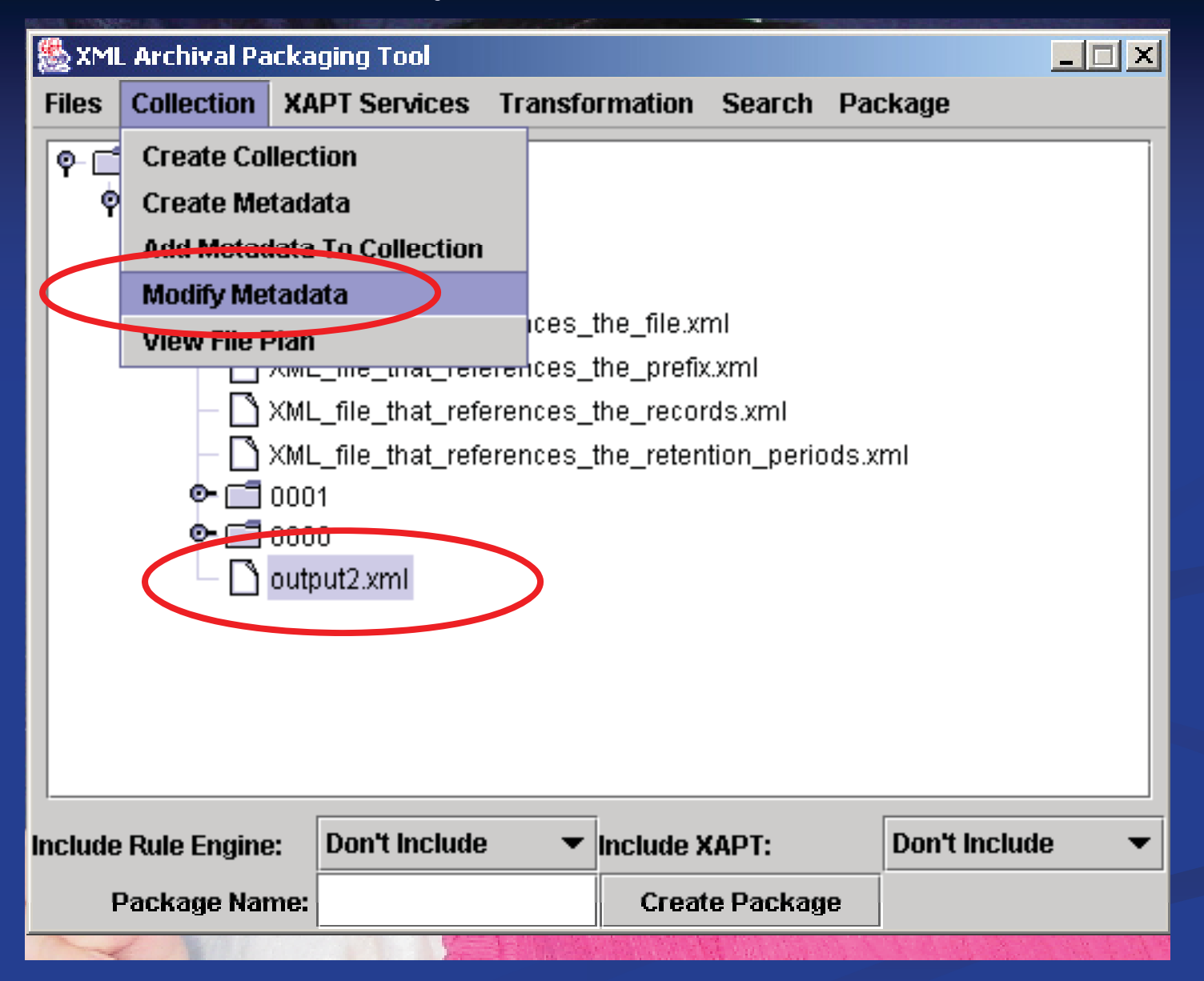

# **PERM Preservation Attributes**

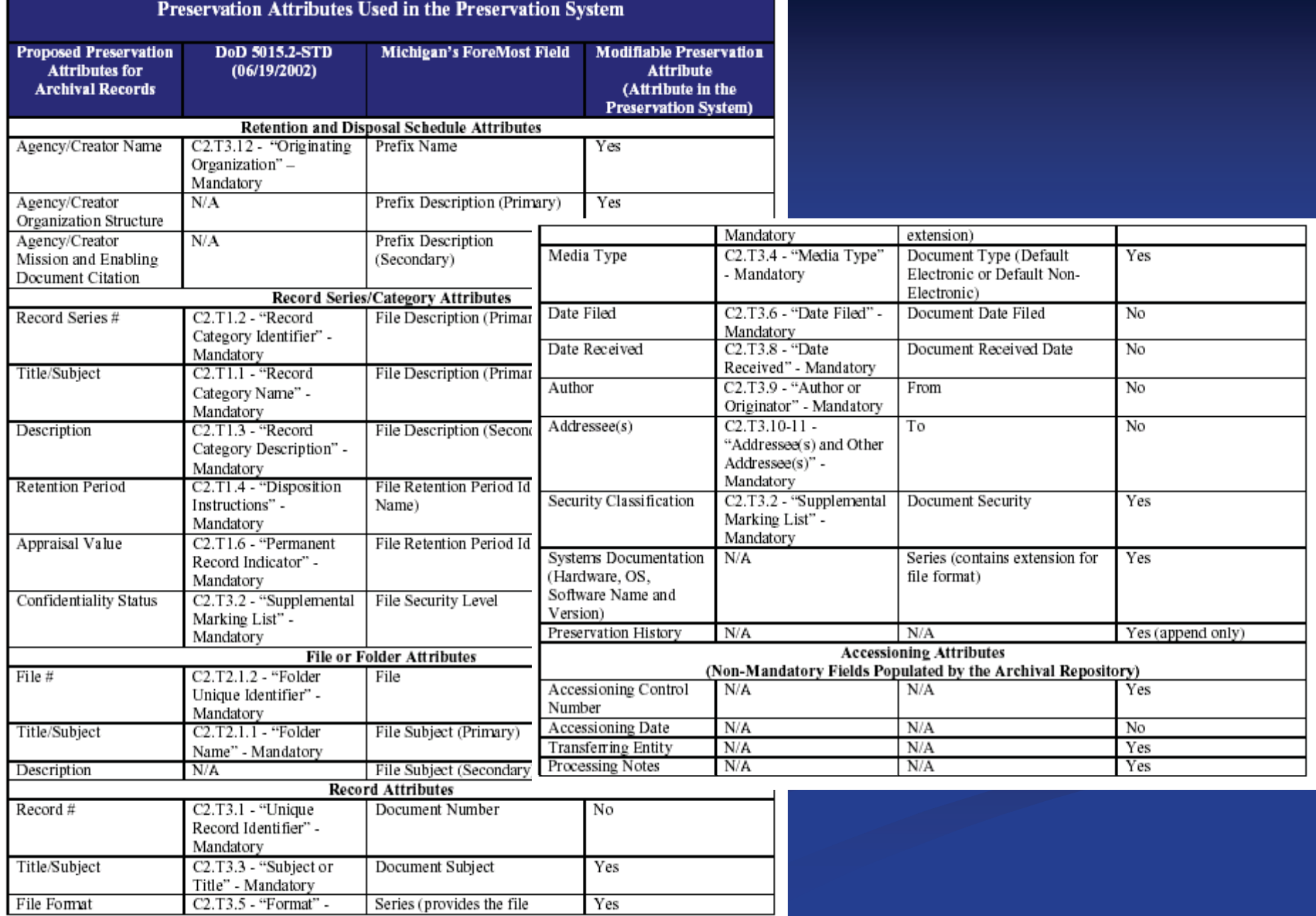

### **… blue background indicates modifiable value**

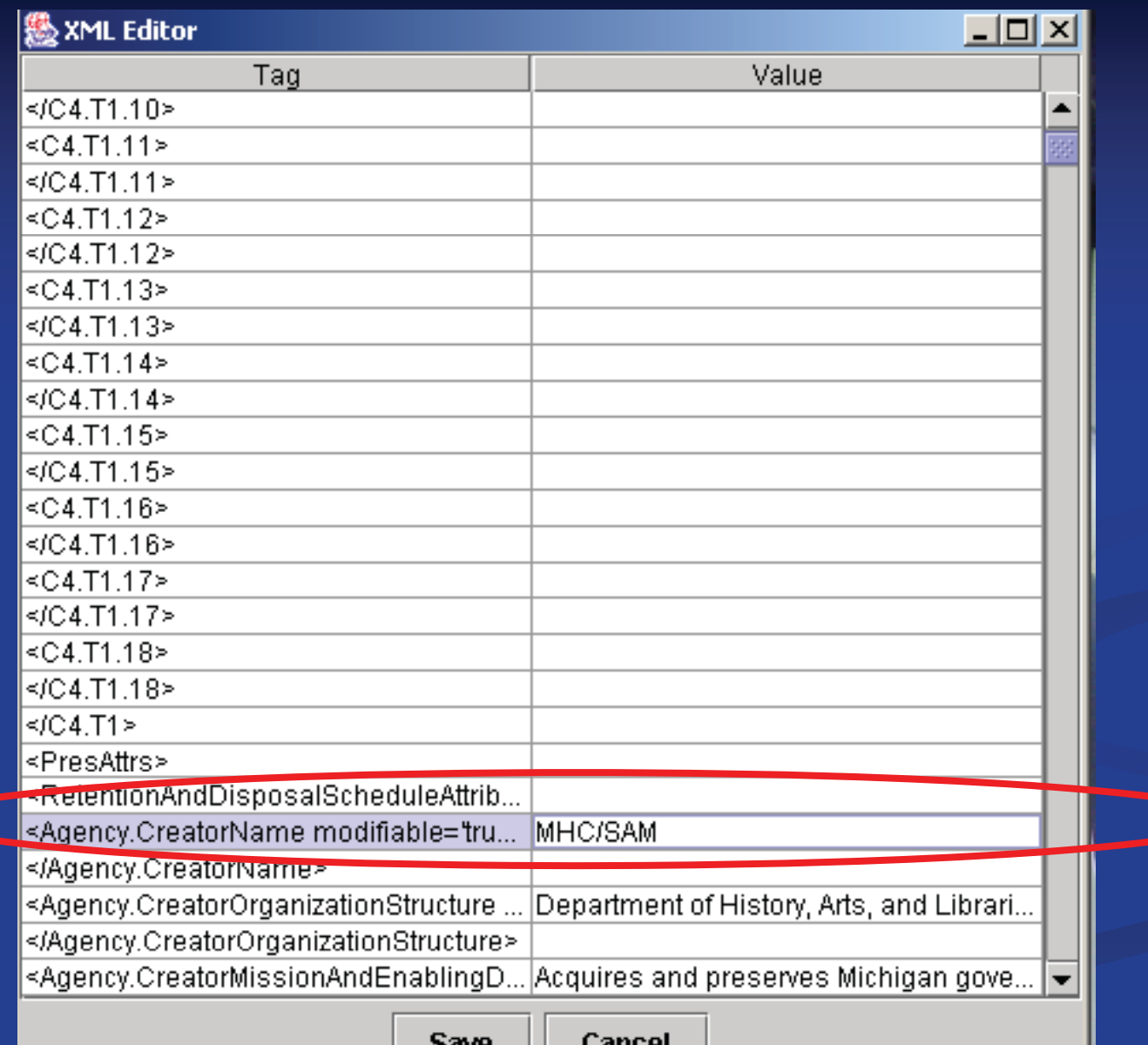

эаче

cancel

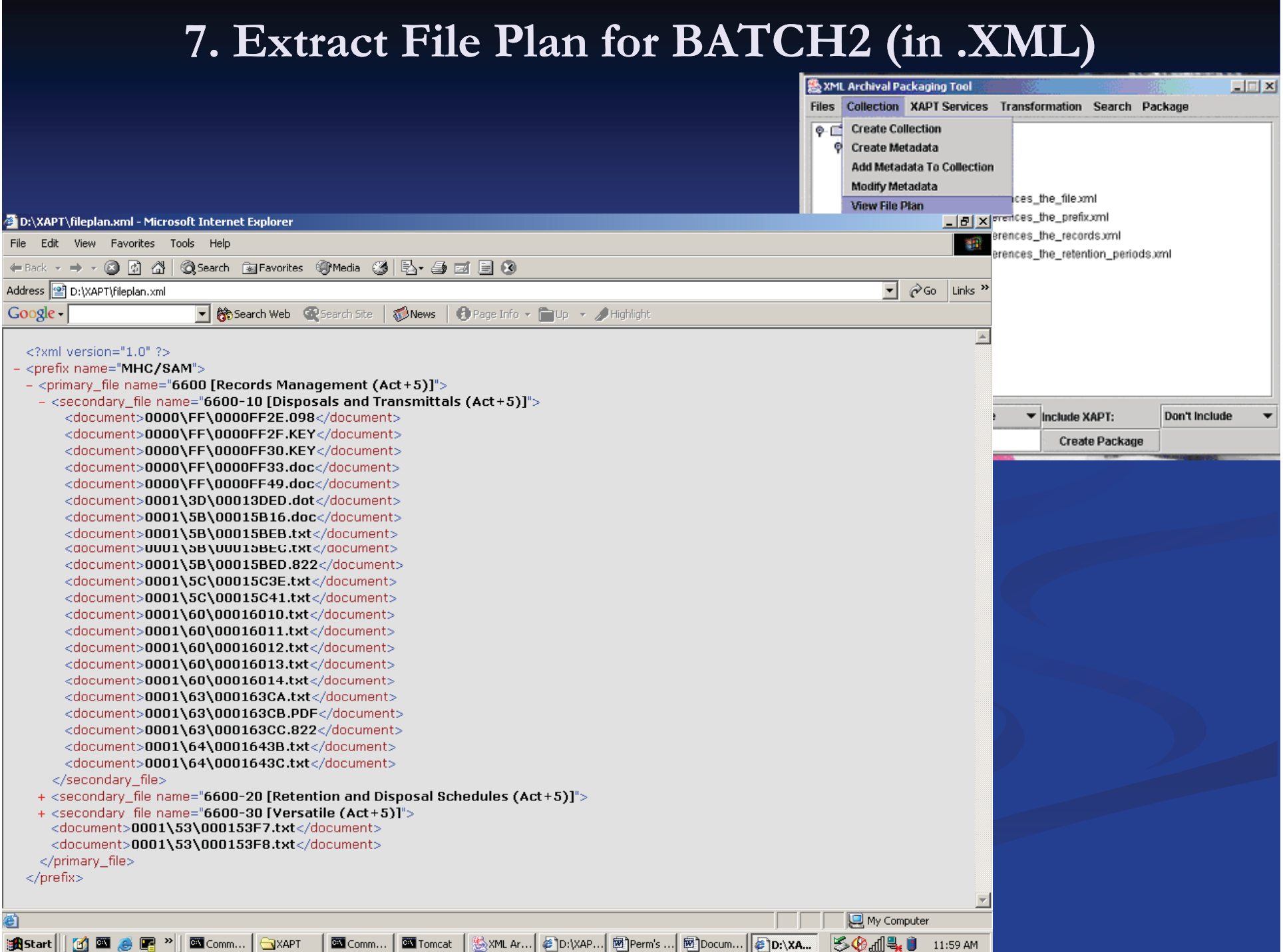

### **8. Querying the PERM Metadata**

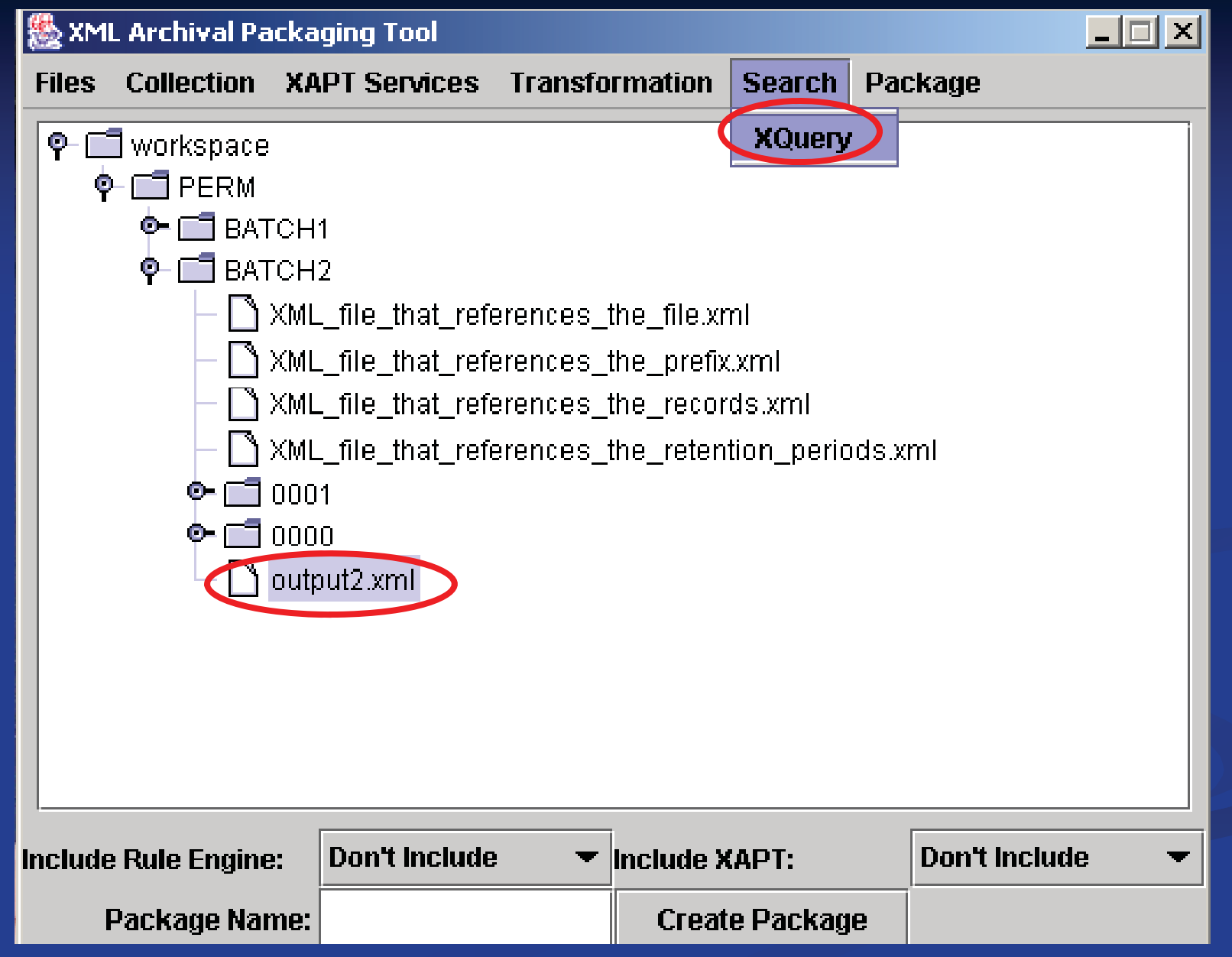

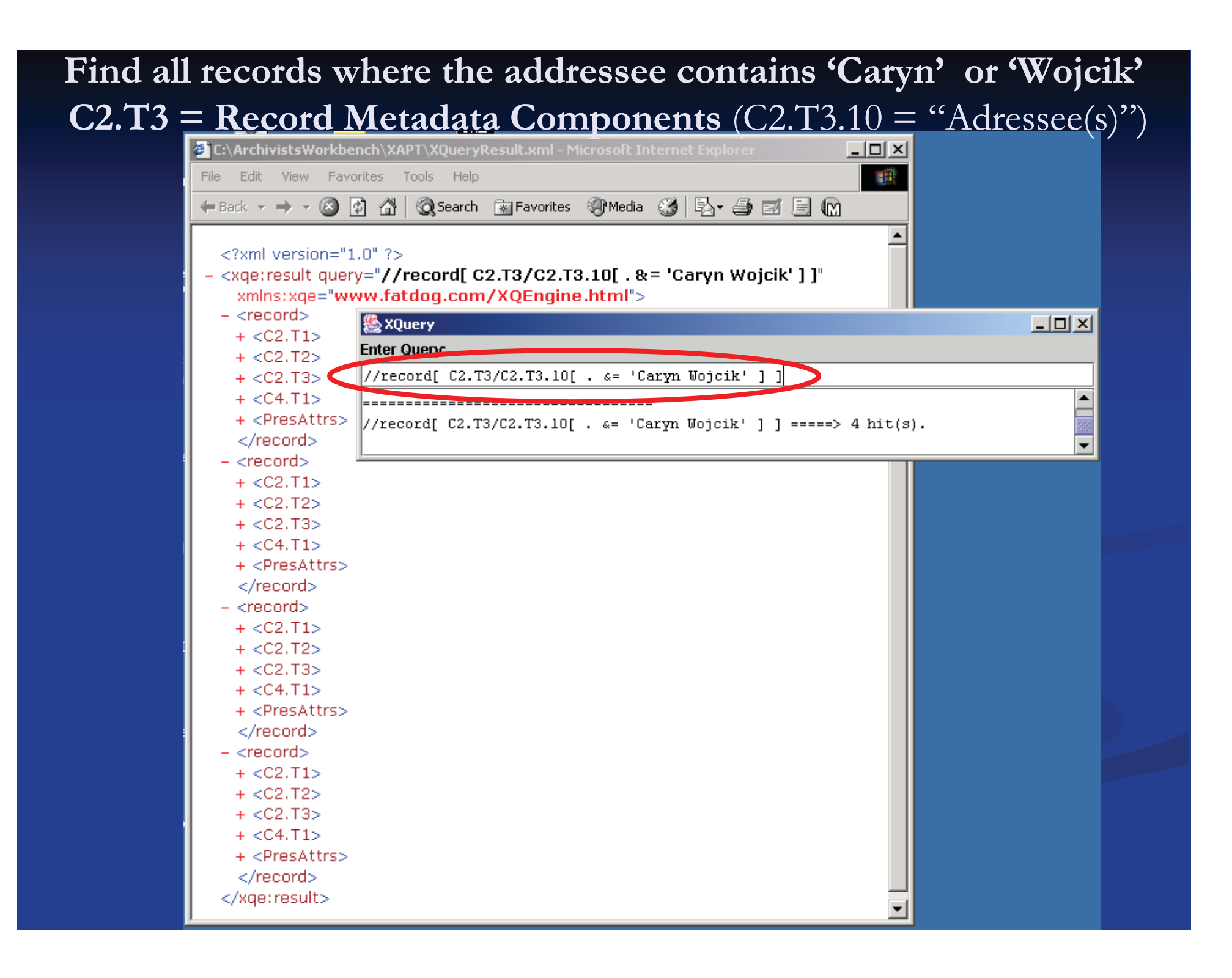

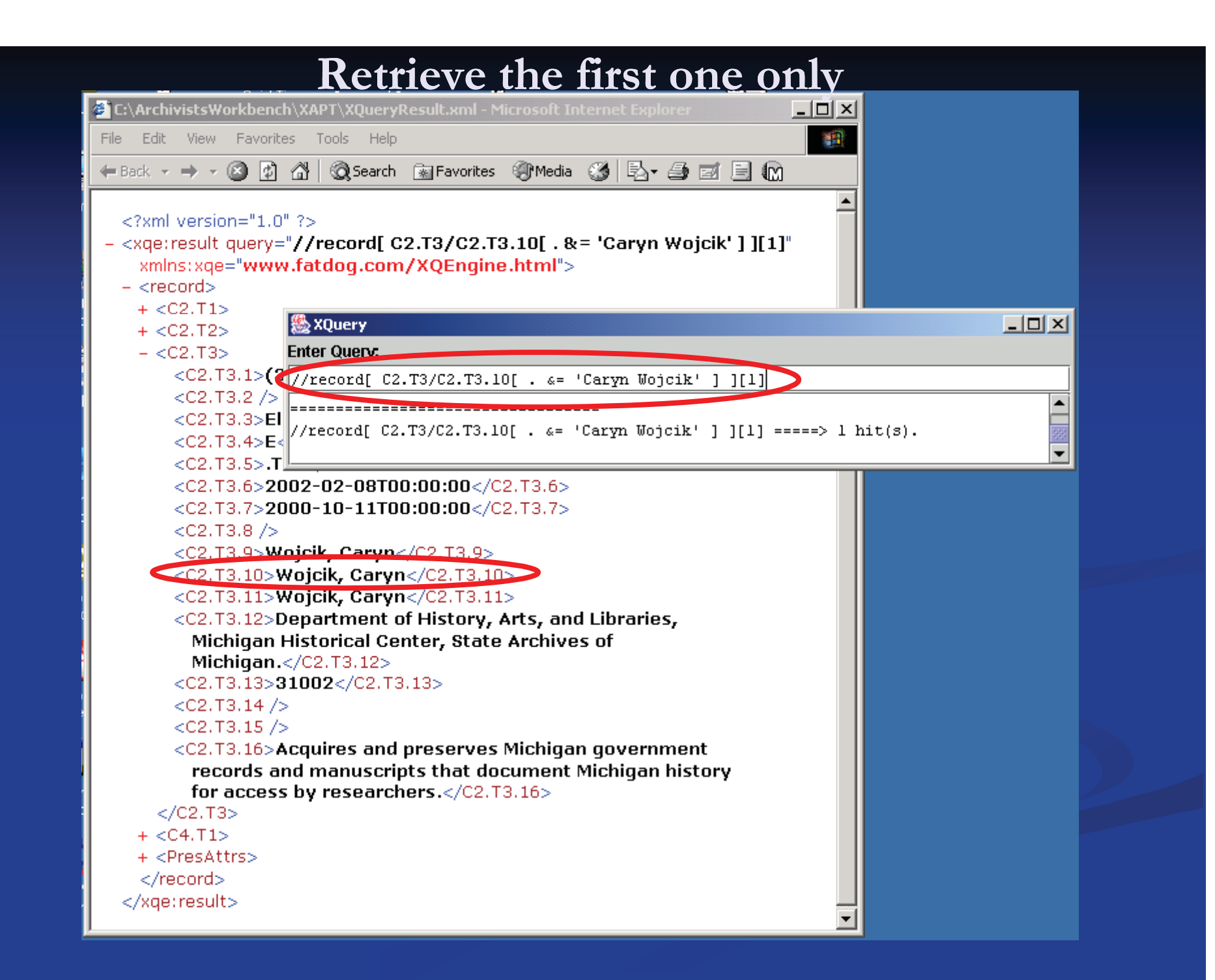

### **9. Create "Demo" package archive**

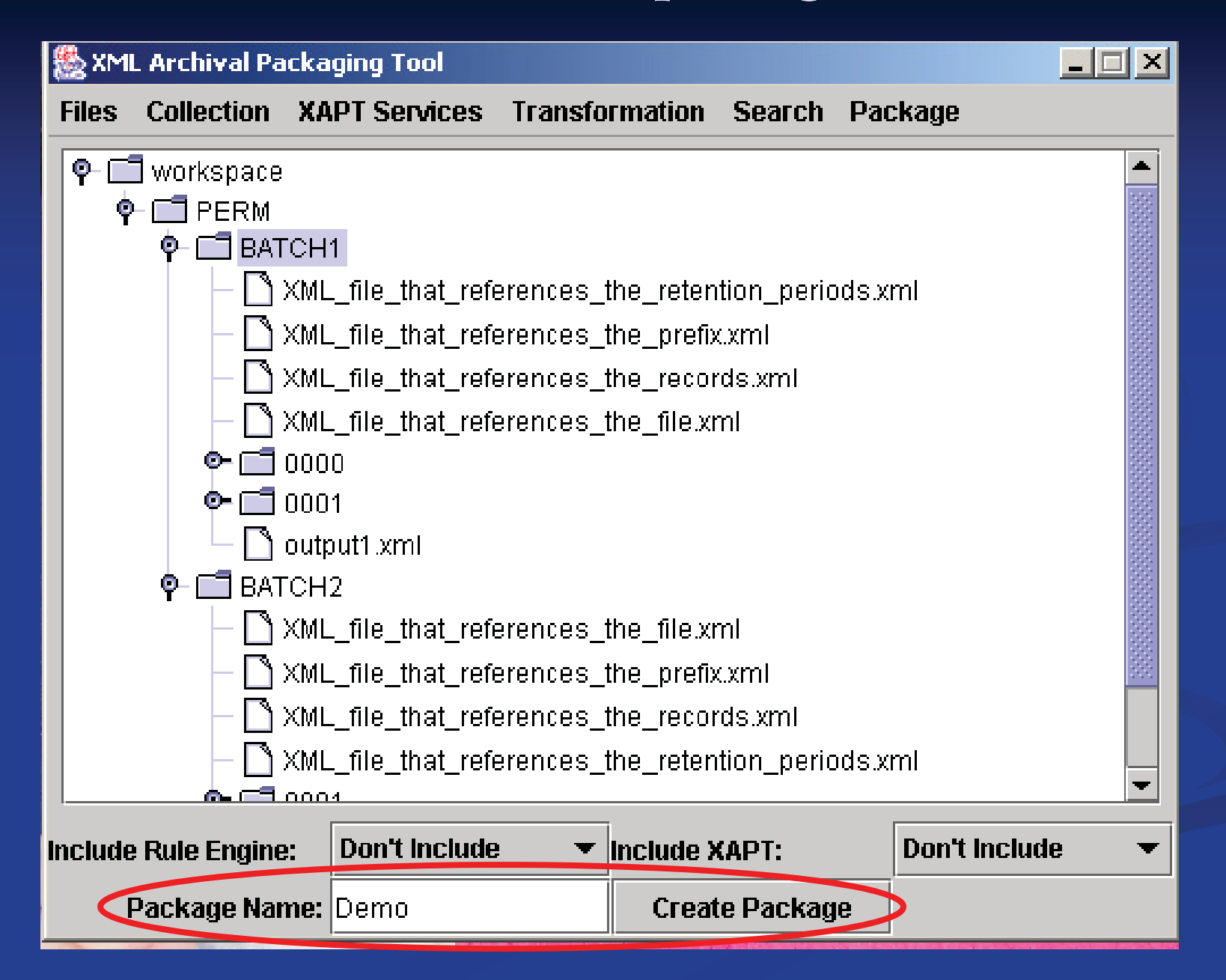

### 10. Extract the collections from the Demo.xapt package:

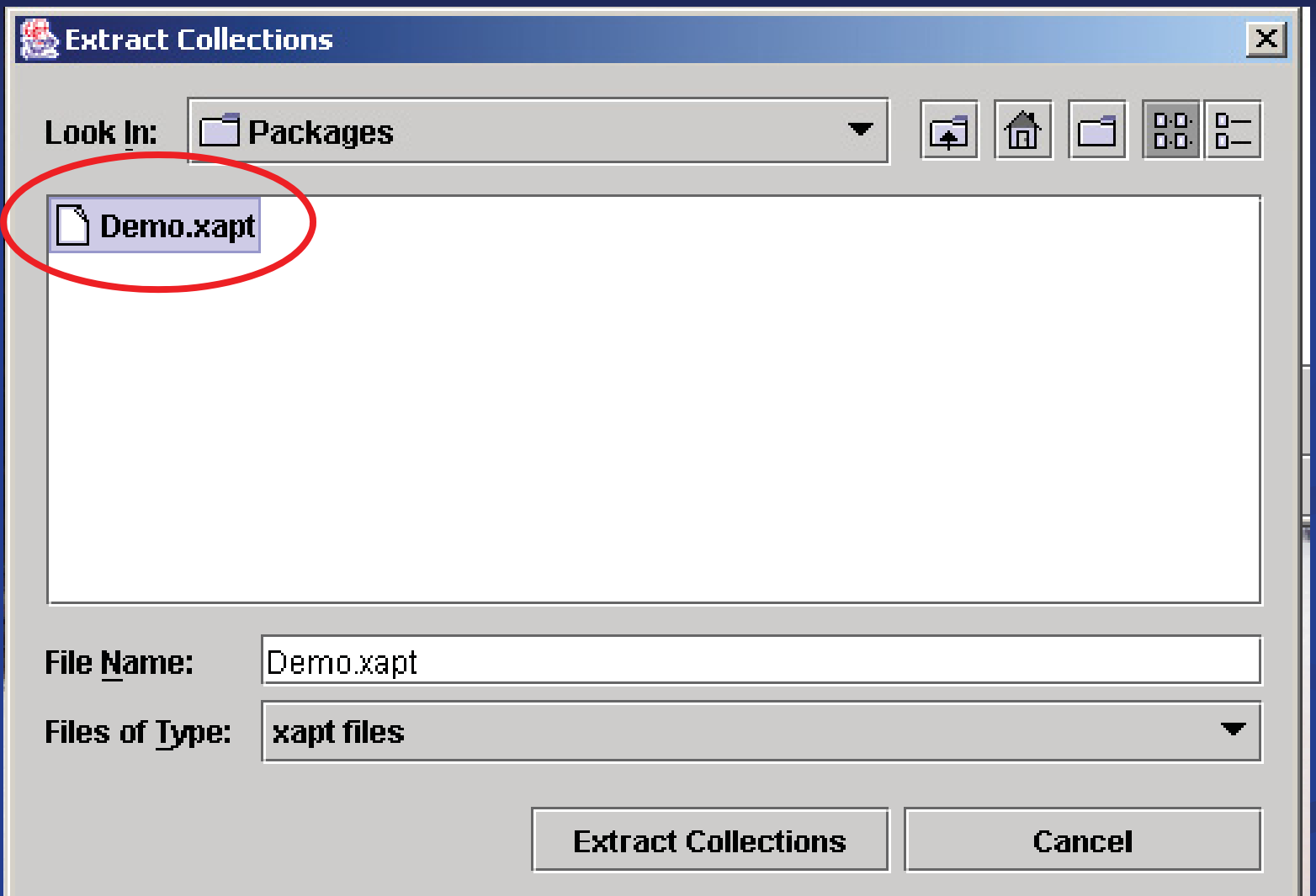

### A BATCH1 and BATCH2 are reinstantiated into XAPT

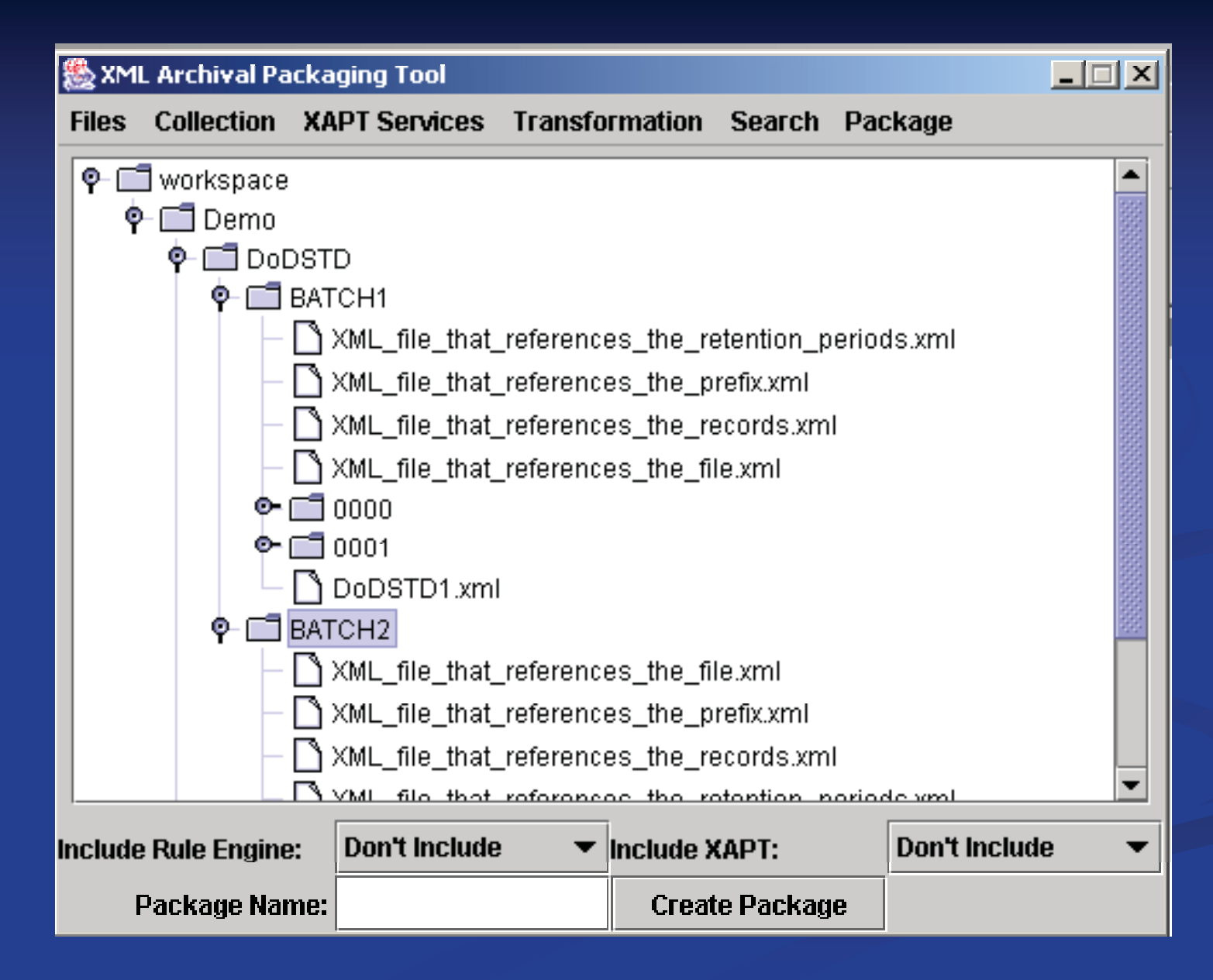

# **Next Steps**

### ITERATIVE PROCESS:

- **Testing additional functional requirements**
- $\blacksquare$  Modifying functional requirements accordingly

### **Proof of interoperability**

- Reloading the records and their associated preservation system attributes into the the original RMA repository
- **Loading the records and associated attributes into a** different RMA

# **Additional Information**

 Archivists ' Workbench: ■ <u>http://www.sdsc.edu/NHPRC</u>

**PERM** project: ■ <u>http://www.sdsc.edu/PERM</u>

### **SDSC Prototype Archivists' Workbench**

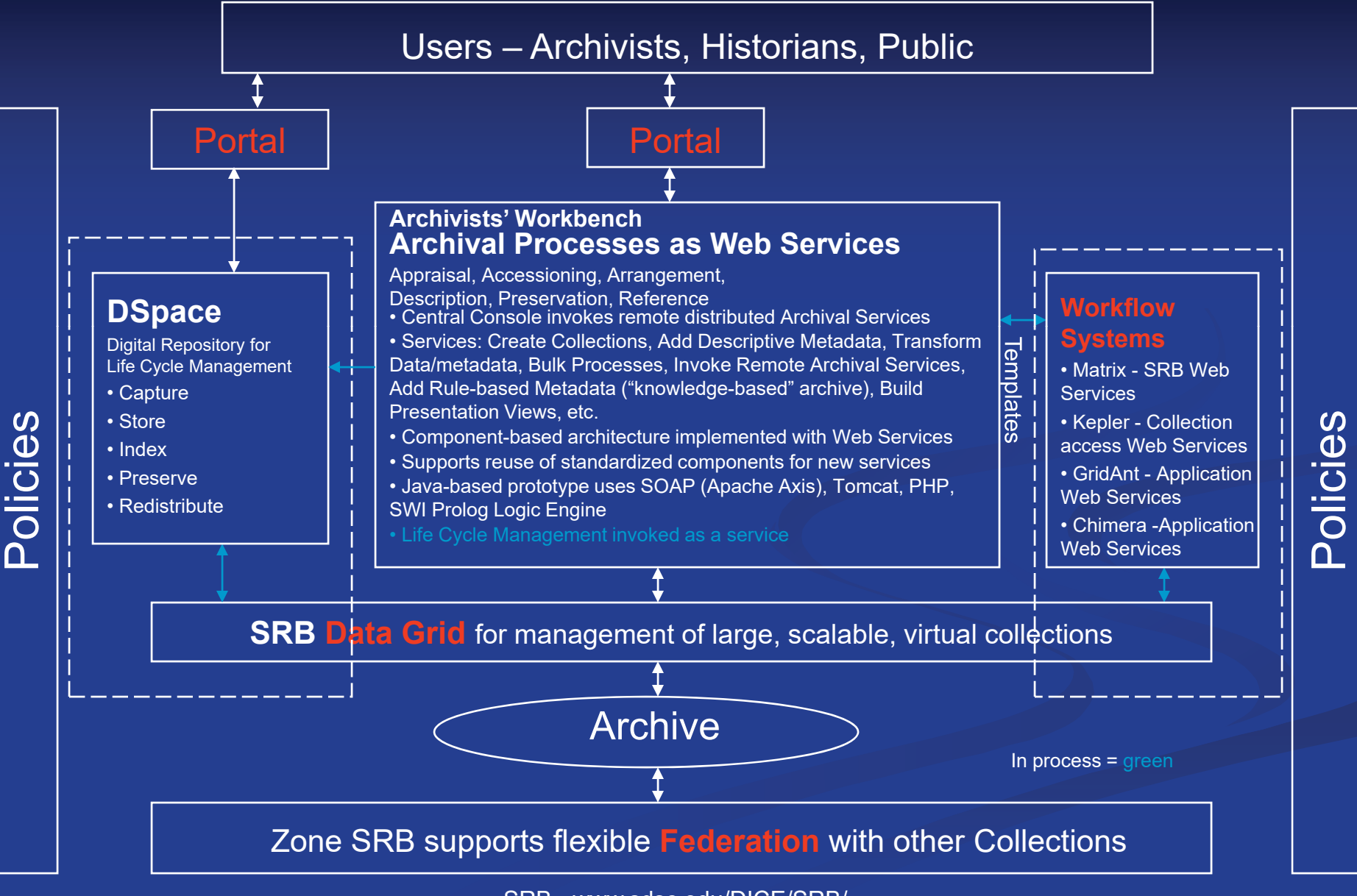

SRB - www.sdsc.edu/DICE/SRB/

### **Framework Components**

**Archivists' Workbench Archival Processes as Web Services**

#### **Portal Technology**

**Example 1 B T MI Middleware -- provide the Grid portal community with sharable portlet libraries that utilize Grid technologies technologies.**

**Workflow Systems**

**Data Grids & Federation**

# **Framework Components**

**Archivists' Workbench Archival Processes as Web Services** 

**Portal Technology** 

**Norkflow Systems** 

**Data Grids & Federation** 

# **Senate Collection Example**

### $\blacksquare$  ... the XML can be *lifted* from the *presentation* level:

 $\langle p \text{ bold="off}{\rangle}$ \*\*\*\* S. 345 $\langle p \rangle$ 

<p align="right" bold="off">DATE INTRODUCED: 02/03/1999</p> <p bold="off">SPONSOR: Allard</p> <p align="center" bold="off" italic="off">OFFICIAL TITLE</p>

 $\leq$ p bold="off" italic="off">A bill to amend the Animal Welfare Act to remove the lim\

itation that permits interstate movement of live birds, for the purpose of fighting\

, to States in which animal fighting is lawful. $\langle p \rangle$ 

 $\leq p$  align="center" bold="off" italic="off">LATEST STATUS $\leq p$ >

< p><string >Feb 3, 1999&tab;Read twice and referred to the Committee on Agriculture\ p string Febtwice

 $\langle$ string $\langle p \rangle$  $p>>/p>$ 

#### … to the **information level**:

```
\text{ <br/>bill name="S.345">
   <committees
><committee>SENATE: AGRICULTURE</committee
>
  </committees
><date_introduced>02/03/1999</date_introduced>
  <latest_status_list
>
       <latest_status> <ls_date>Feb 3, 1999</ls_date
>
                        <ls_txt>Read twice and referred to the Committee on Agriculture</ls_txt
>
       </latest_status
>
  </latest_status_list>
  <official_title>A bill to amend the Animal Welfare Act to remove the limitation that permits interstate movement of live birds, for 
the purpose of fighting, to States in which animal fighting is lawful.</official_title>
  <sponsor>Allard, Wayne [CO]</sponsor
>
</bill>
```
# **Ingestion Network: Y2K Example**

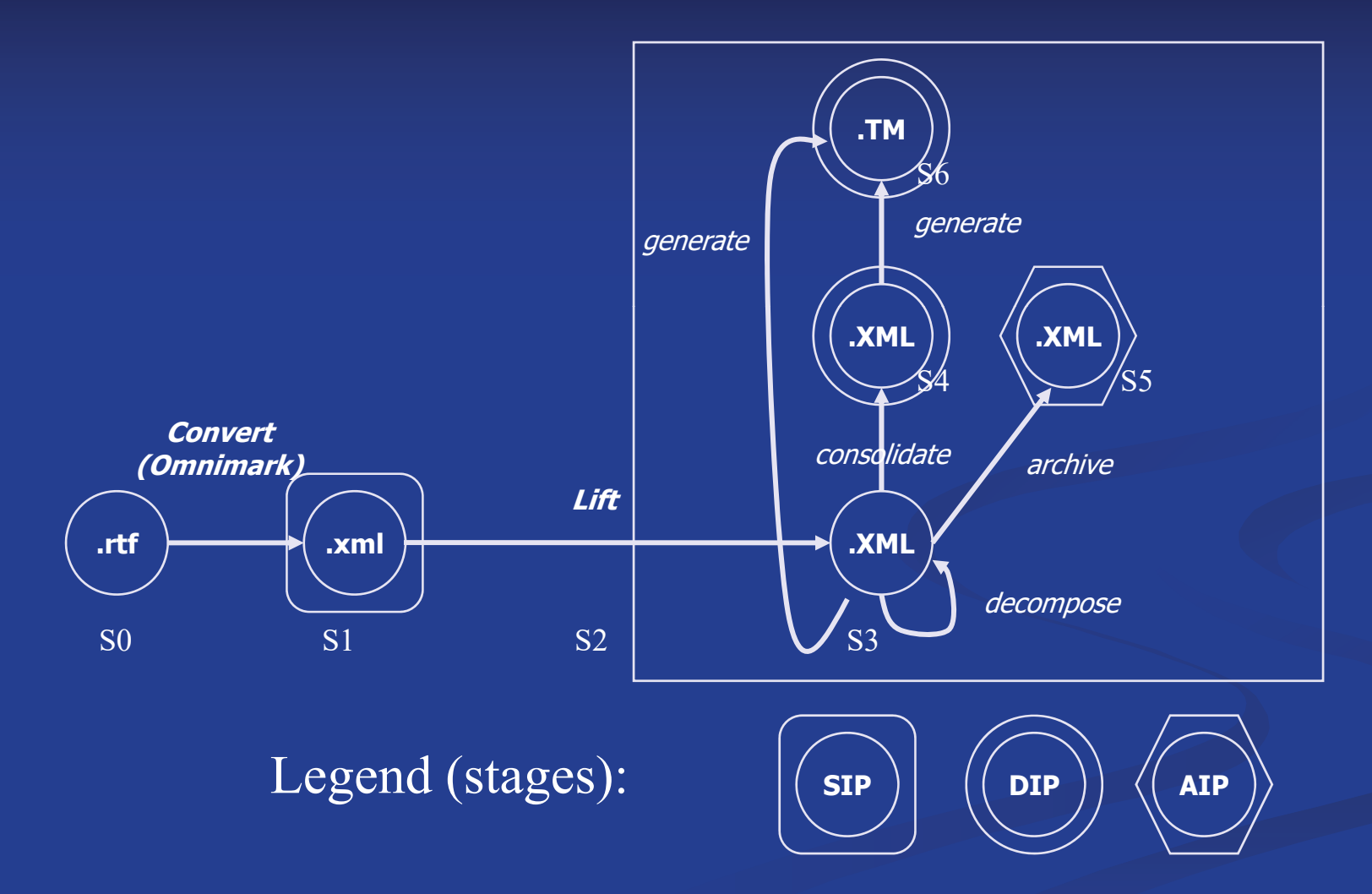

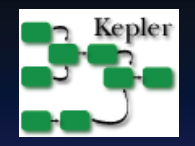

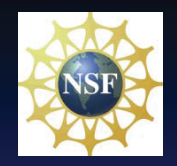

# **Workflow Systems**

- Matrix SRB Web Services
- Kepler Collection access Web Services
- GridAnt Application Web Services
- Chimera -Application Web Services

**Kepler: Grid-Enabled Workflows**

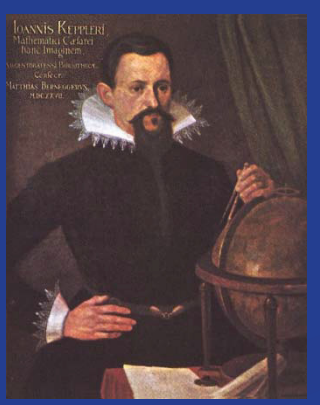

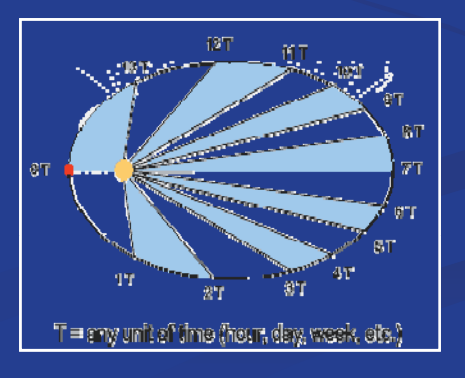

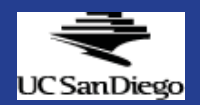

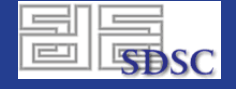

**BIRN** BIOMEDICAL INFORMATICS RESEARCH NETWORK

# **Functional MRI Analysis Workflow**

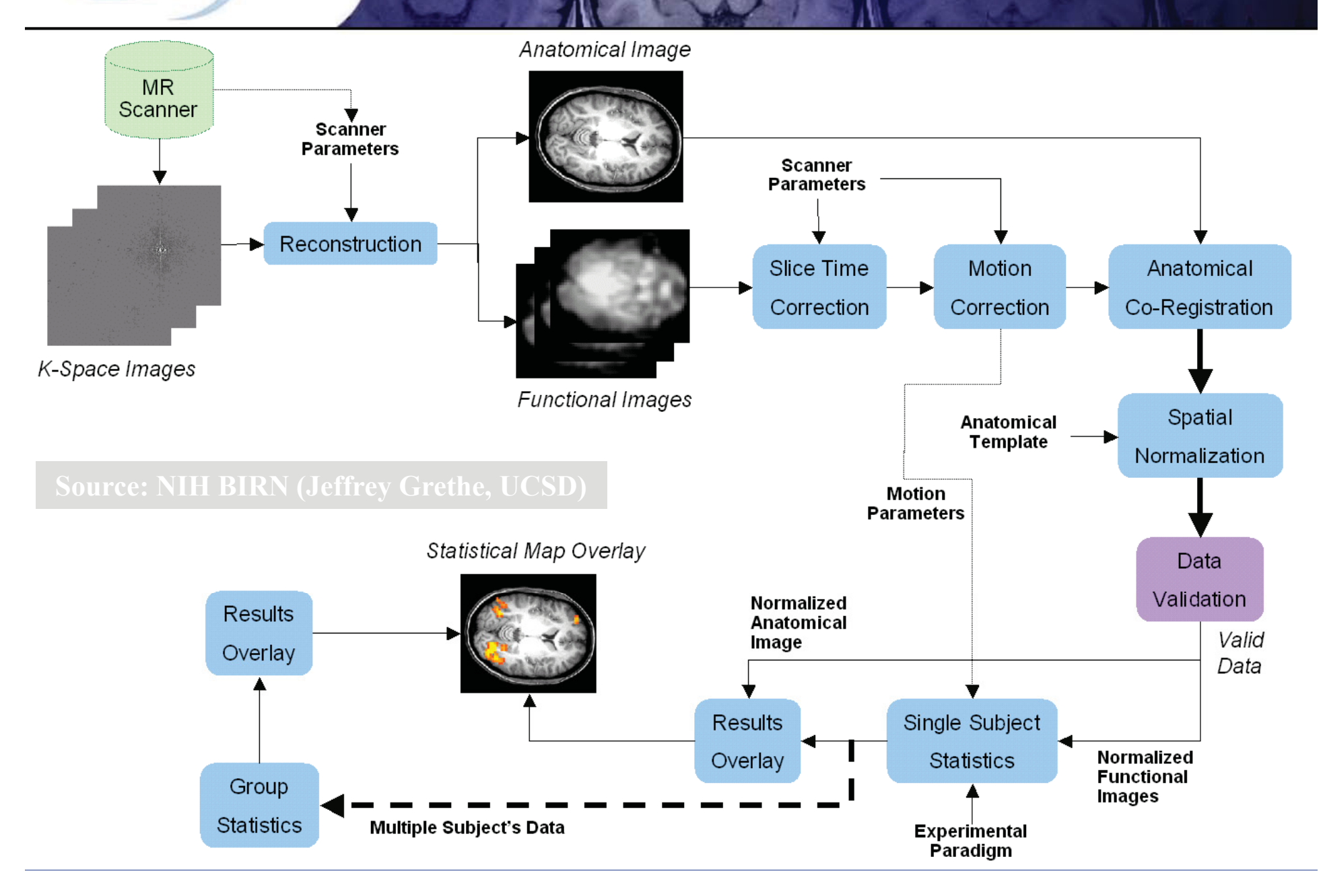

# **SCIRun**: **Problem Solving Environments** for Large-Scale Scientific

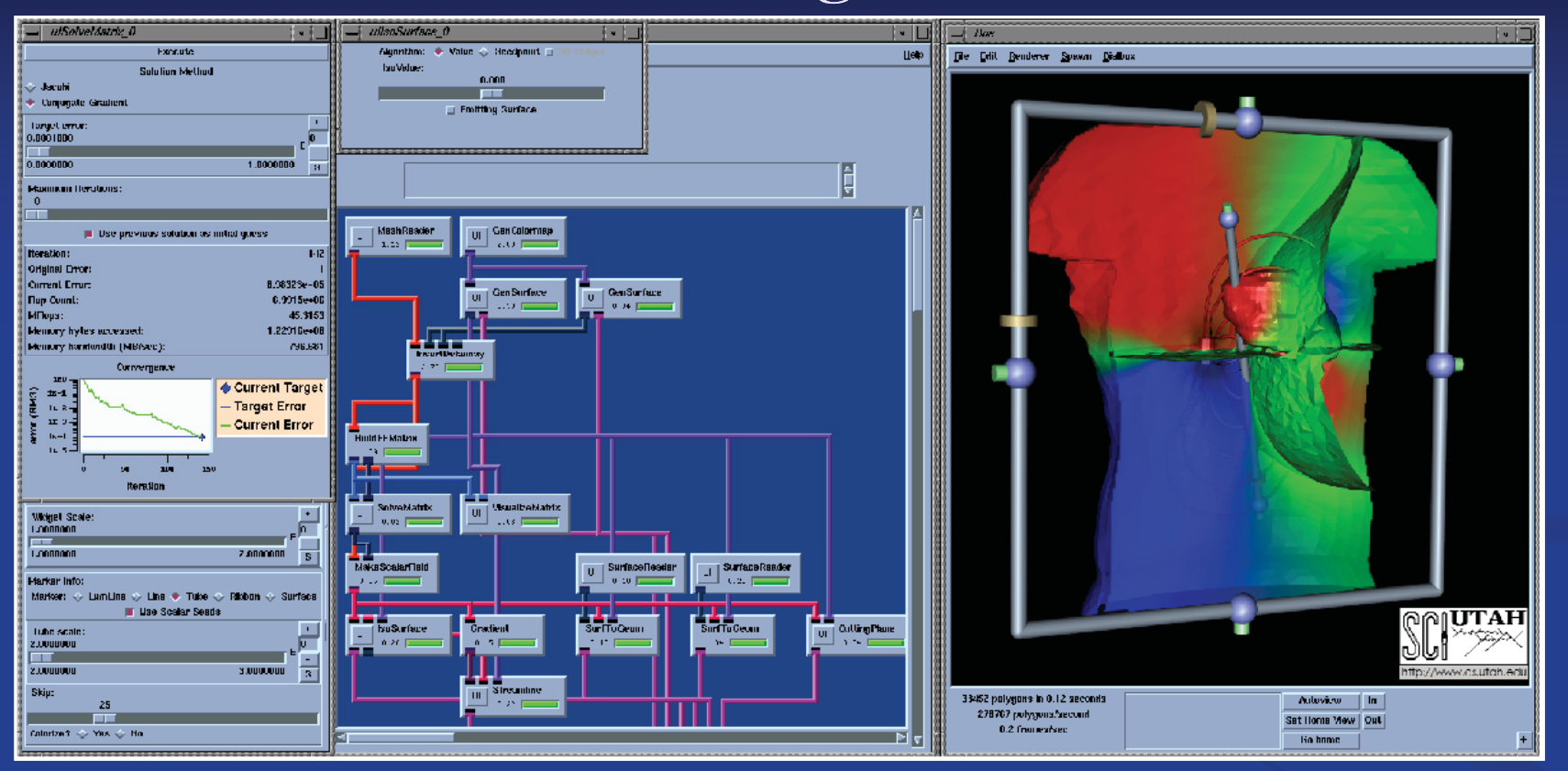

- п SCIRun: PSE for interactive construction, debugging, and steering of large-scale scientific computations
- П New collaboration under Kepler/SDM
- П Component model, based on gene programming **Steve Parker (cs.utah.edu)**

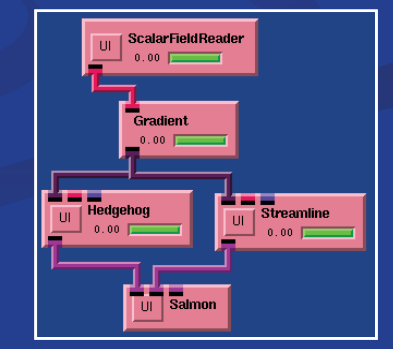

# **The KEPLER GUI: Vergil ( , y) Steve Neuendorffer , Ptolemy II )**

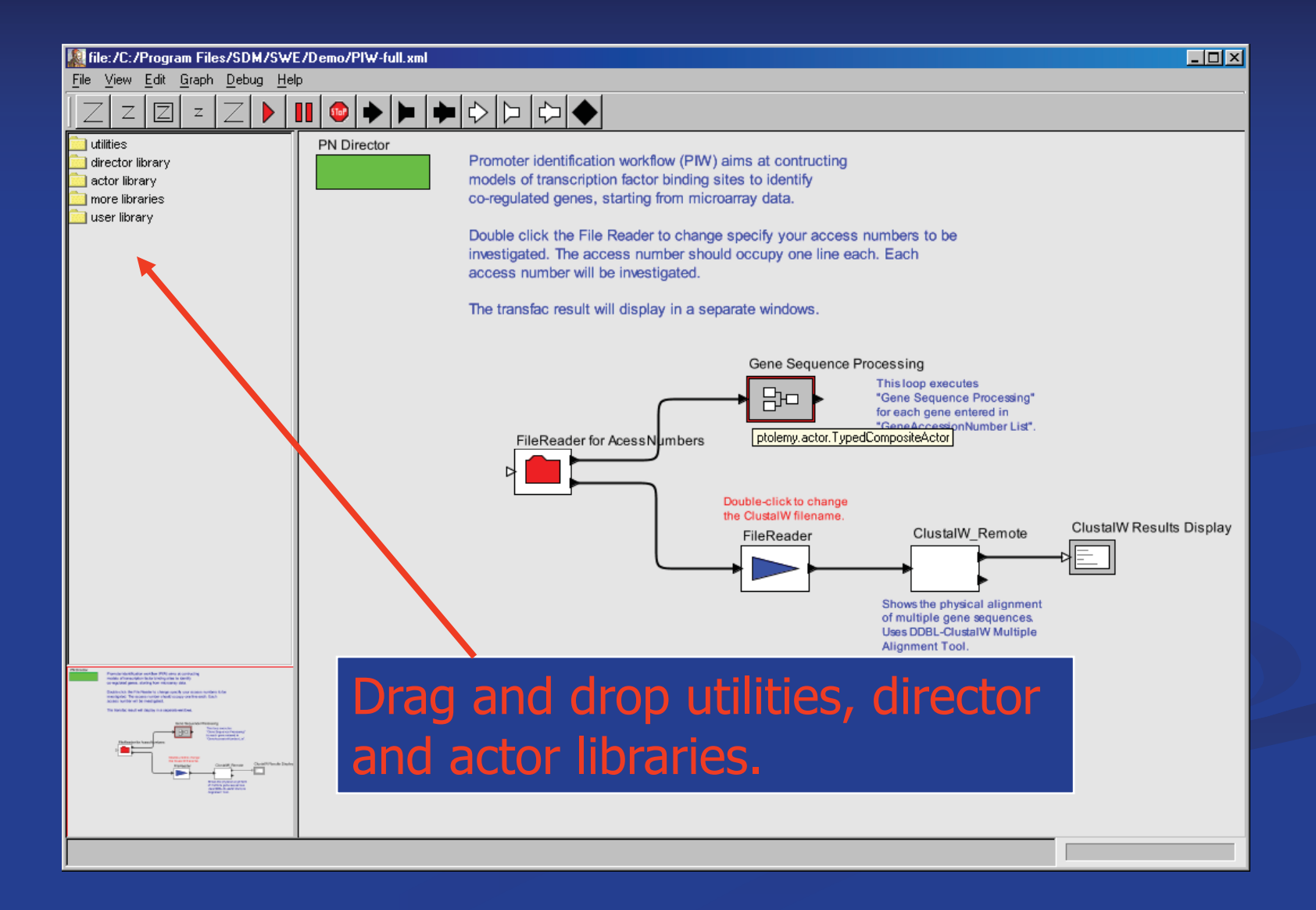

# Distributed Workflows in KEPLER

#### ■ Web and Grid Service plug-ins

- WSDL (now) and Grid services (stay tuned ...)
- ProxyInit, GlobusGridJob, GridFTP, DataAccessWizard
- SSH, SCP, SDSC SRB, OGS?-???... coming

#### **NO** WS Harvester

Import query-defined WS operations as Kepler actors

■ XSLT and XQuery Data Transformers to link not "designed-to-fit" web services

# Generic **Web Service Actor**

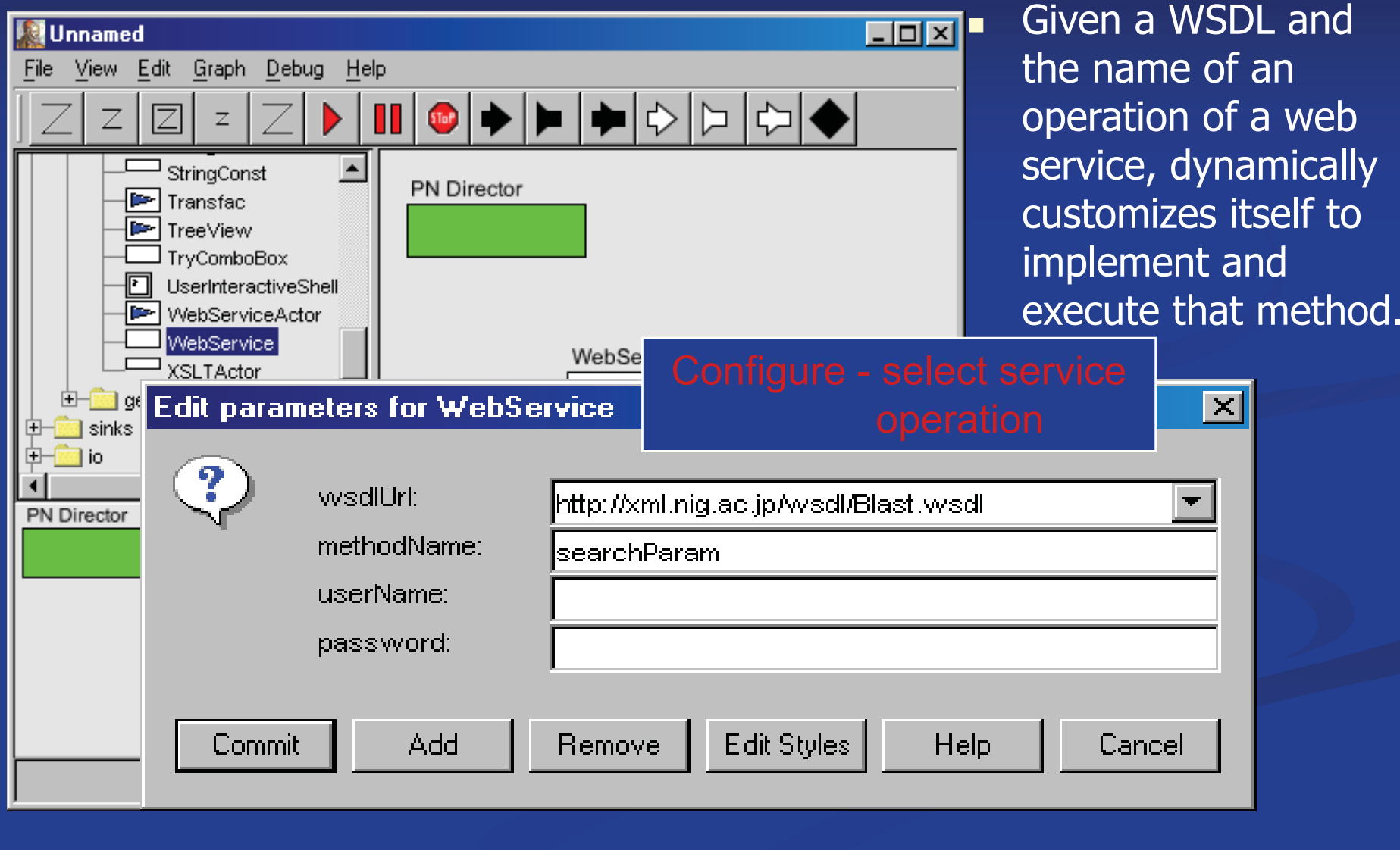

# Web Service **Harvester** (Ilkay Altintas, SDM)

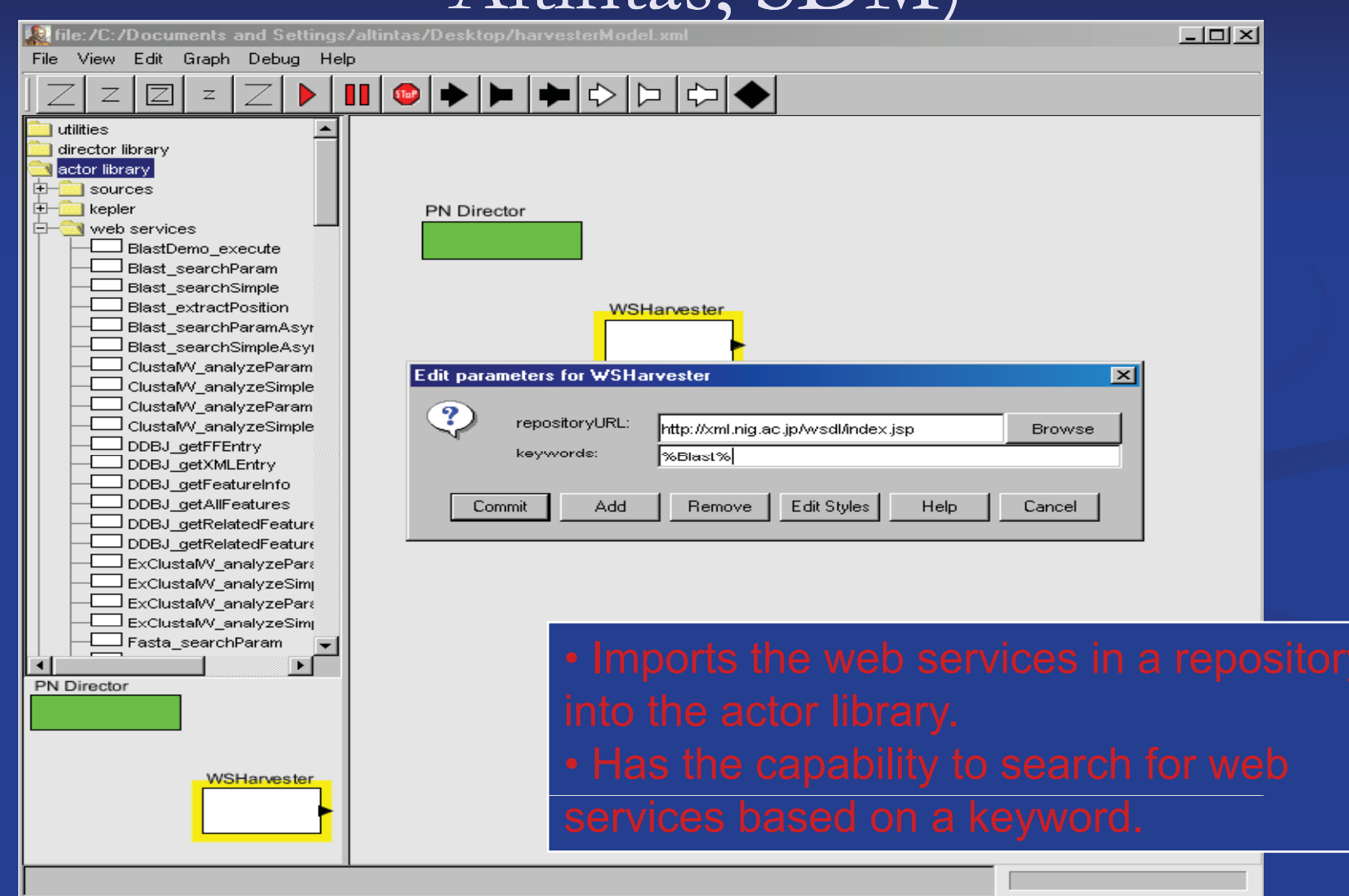

# Composing 3<sup>rd</sup>-Party WSs (NMI, Steve Mock)

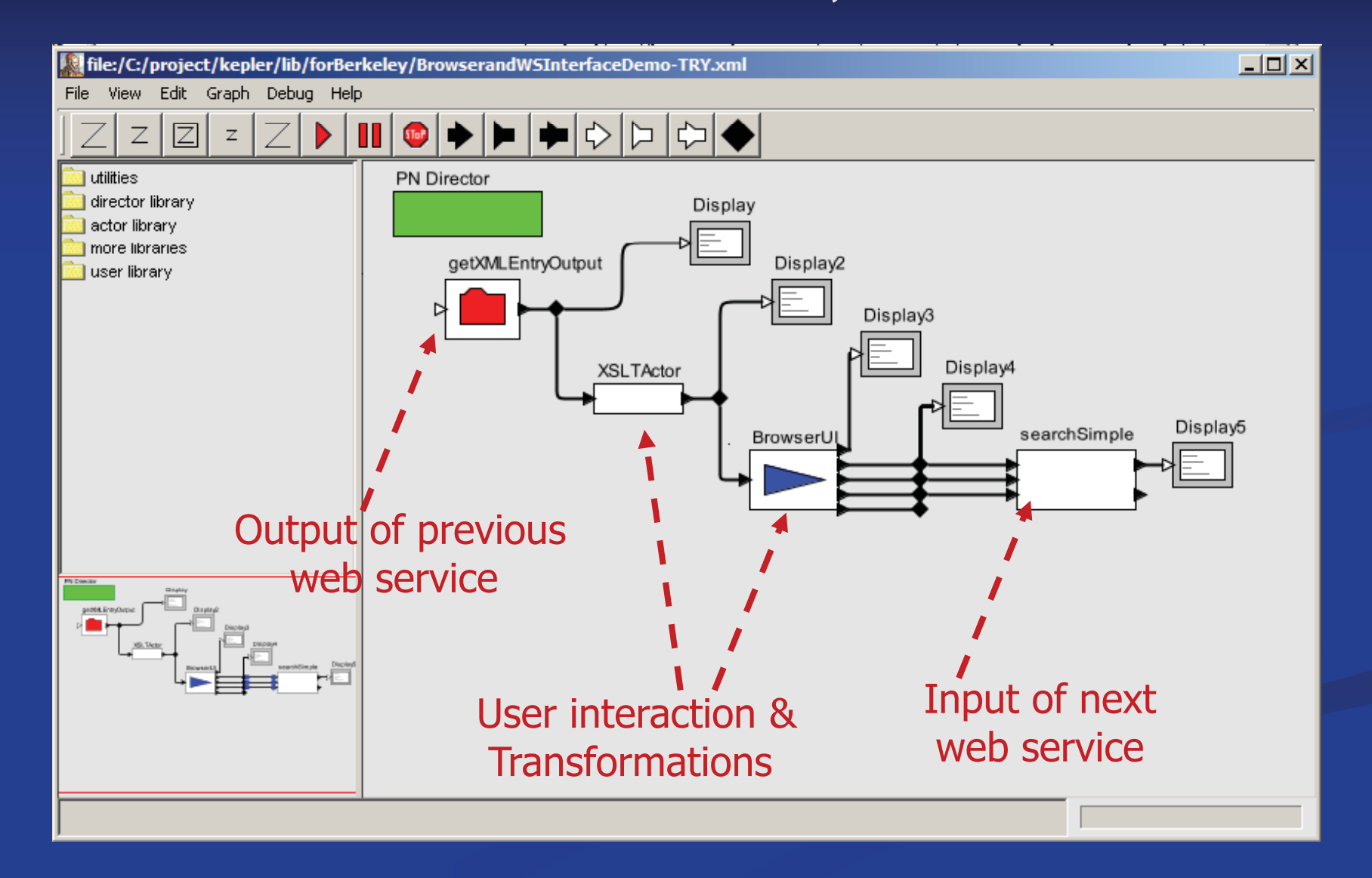

# **Framework Components**

**Archivists' Workbench Archival Processes as Web Services**

**Portal Technology**

**Workflow Systems**

**Data Grids & Federation**

### **IP2: General Studies**

#### ■ FOCUS 2

#### Persistent Archives Based on Data Grids

This study focuses on the San Diego Supercomputer Centre's project to develop a prototype for a persistent archive based upon data grid technology for the National Archives and Records Administration (NARA). The general study team will examine the minimal capabilities needed within grid technology for preservation of governmental records, focusing on activities related to the preservation of NARA's selected digital holdings.